May 28, 2024 | Beijing

## 使用 **MATLAB** 和 **Simulink** 开发音频系统

**0**

马朝辉*, MathWorks*

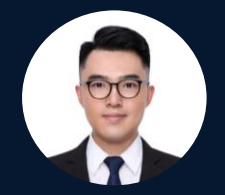

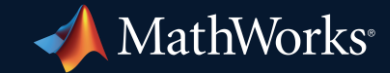

### 提纲

- Audio Toolbox
- 使用 MATLAB 进行音频算法开发
- 使用 Simulink 进行音频系统开发
	- 基于模型的音频设计
	- 智能音箱 Demo

### Audio Toolbox

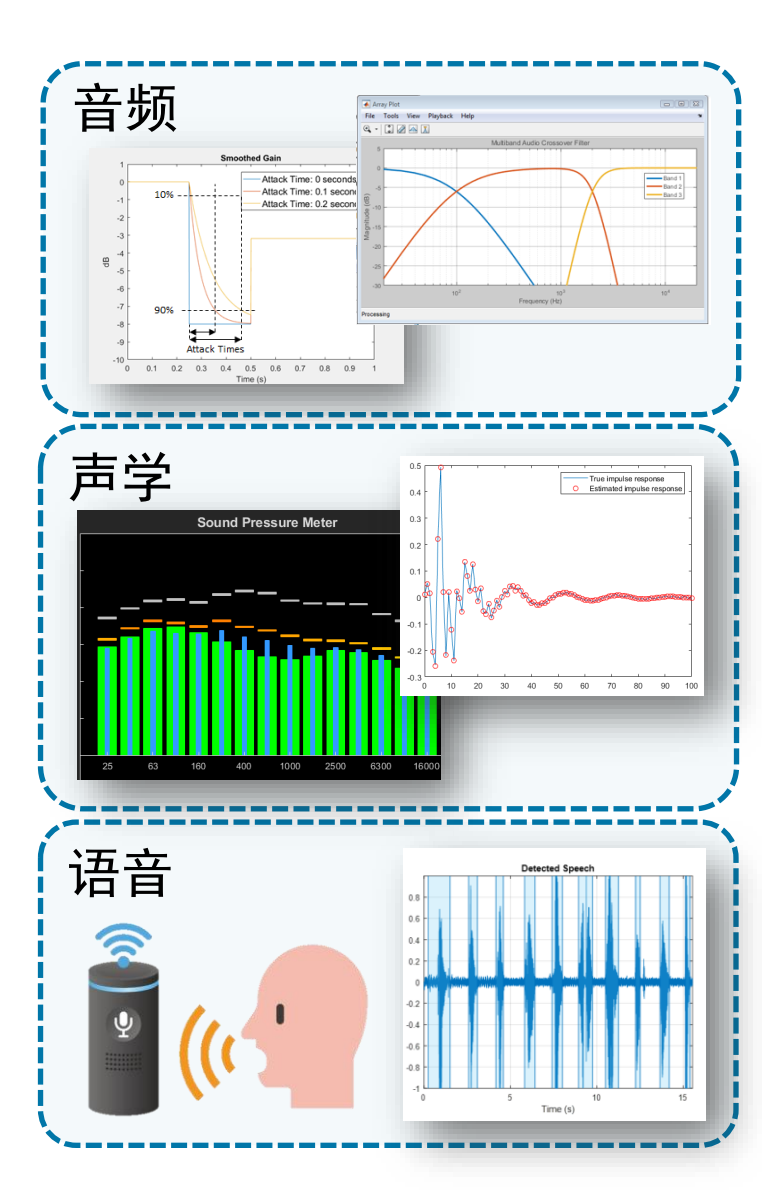

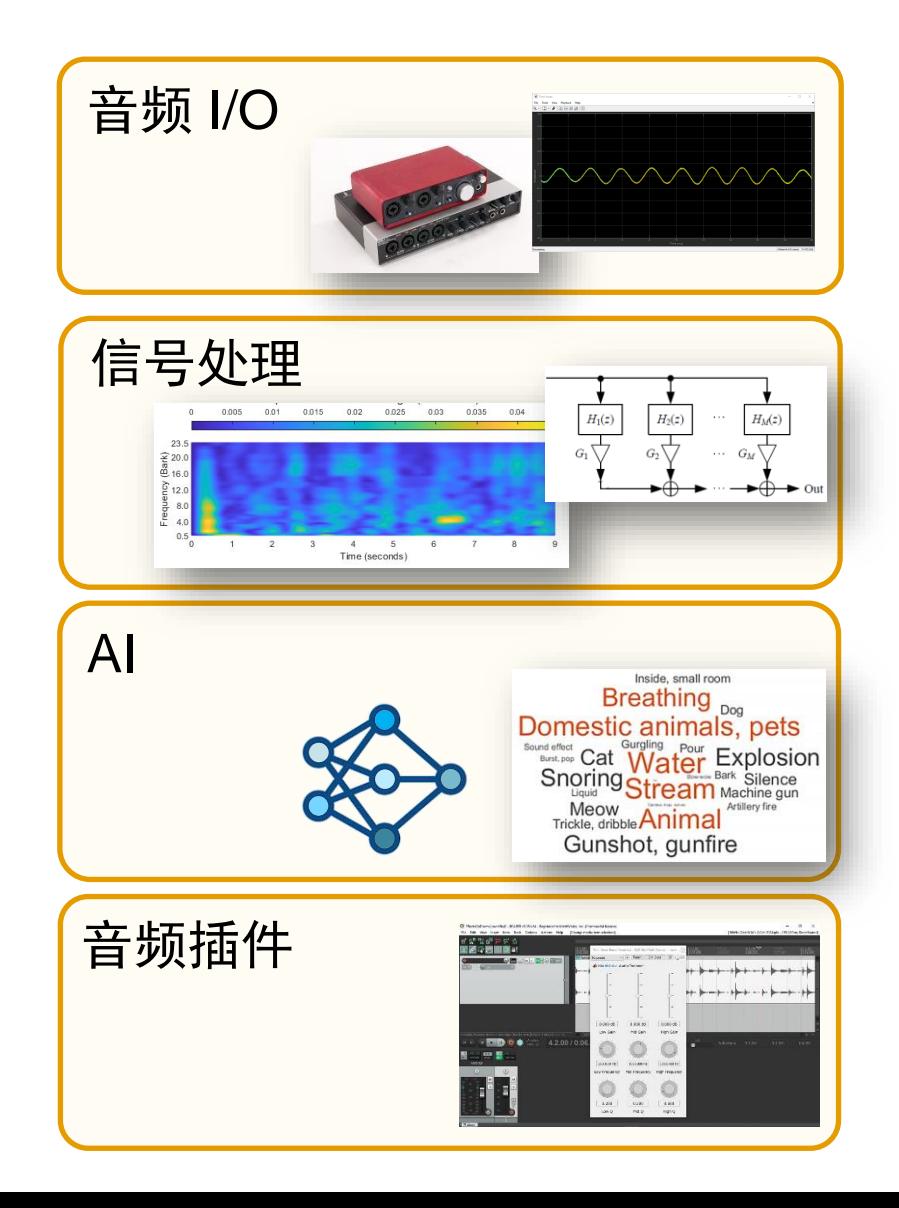

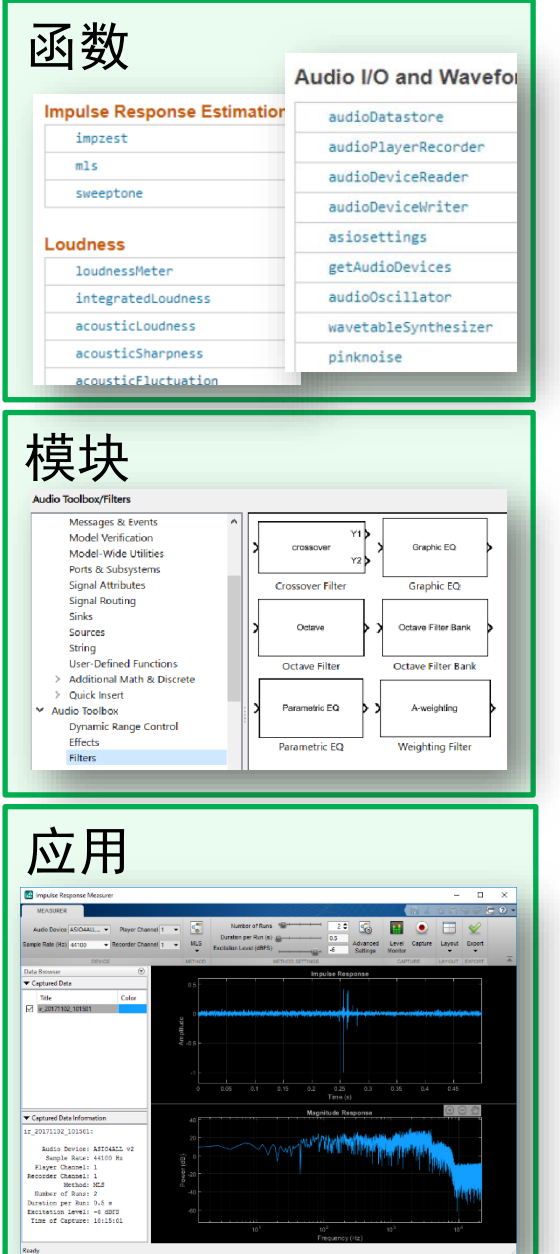

## 使用 MATLAB 进行音频算法开发

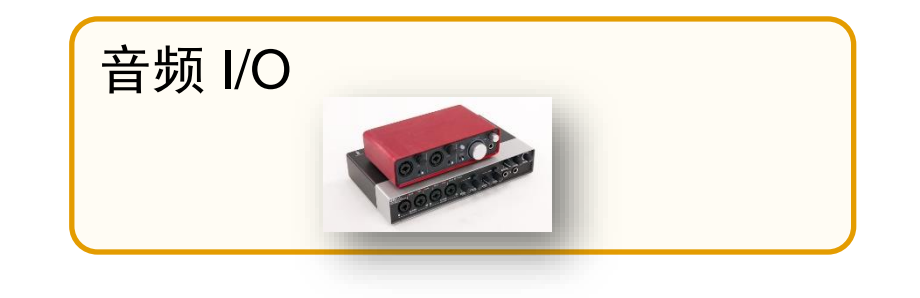

## 与标准音频驱动程序之间的连接

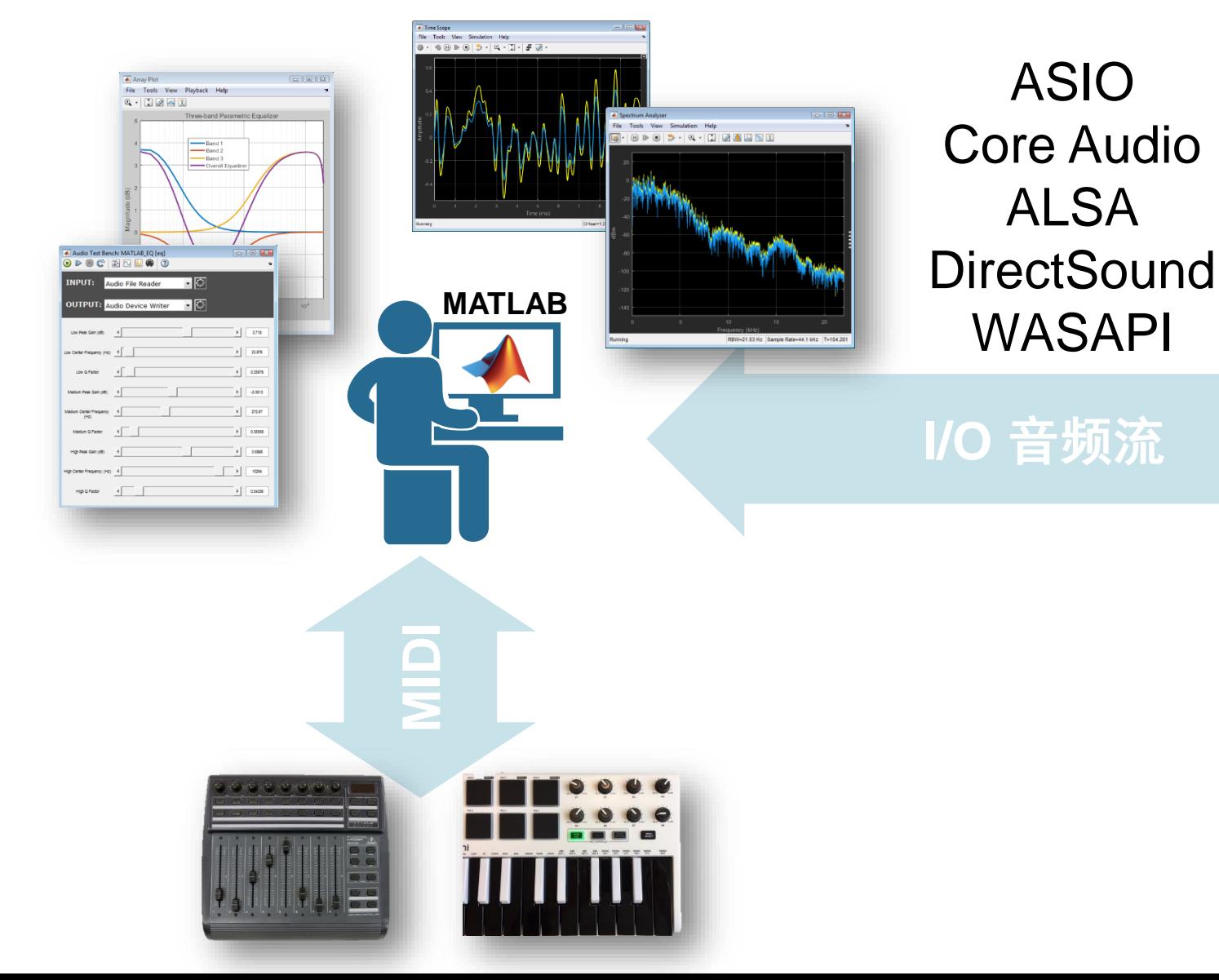

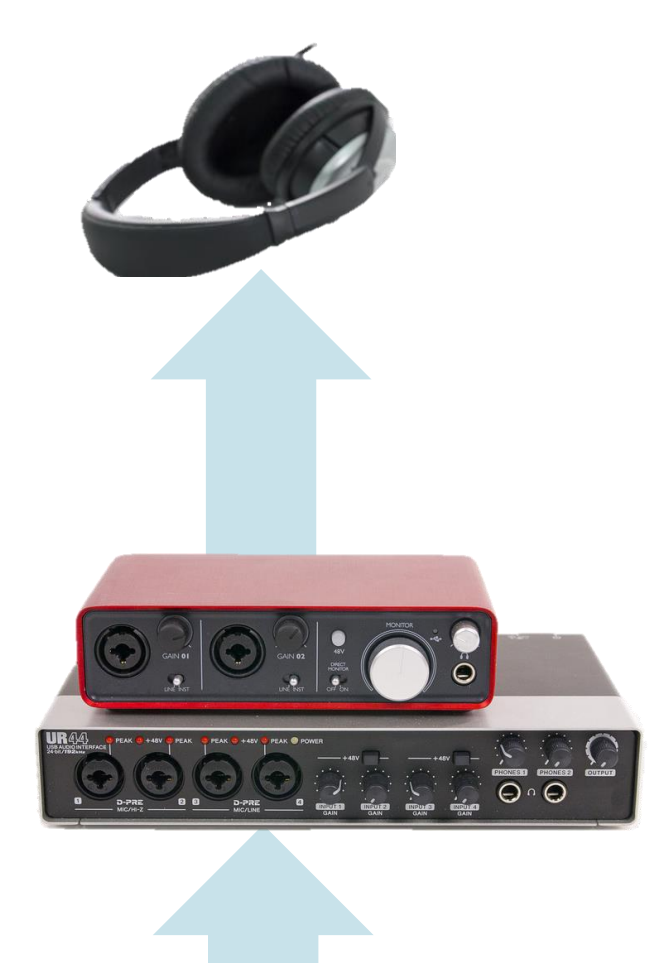

## Audio Test Bench App 中的实时音频 I/O

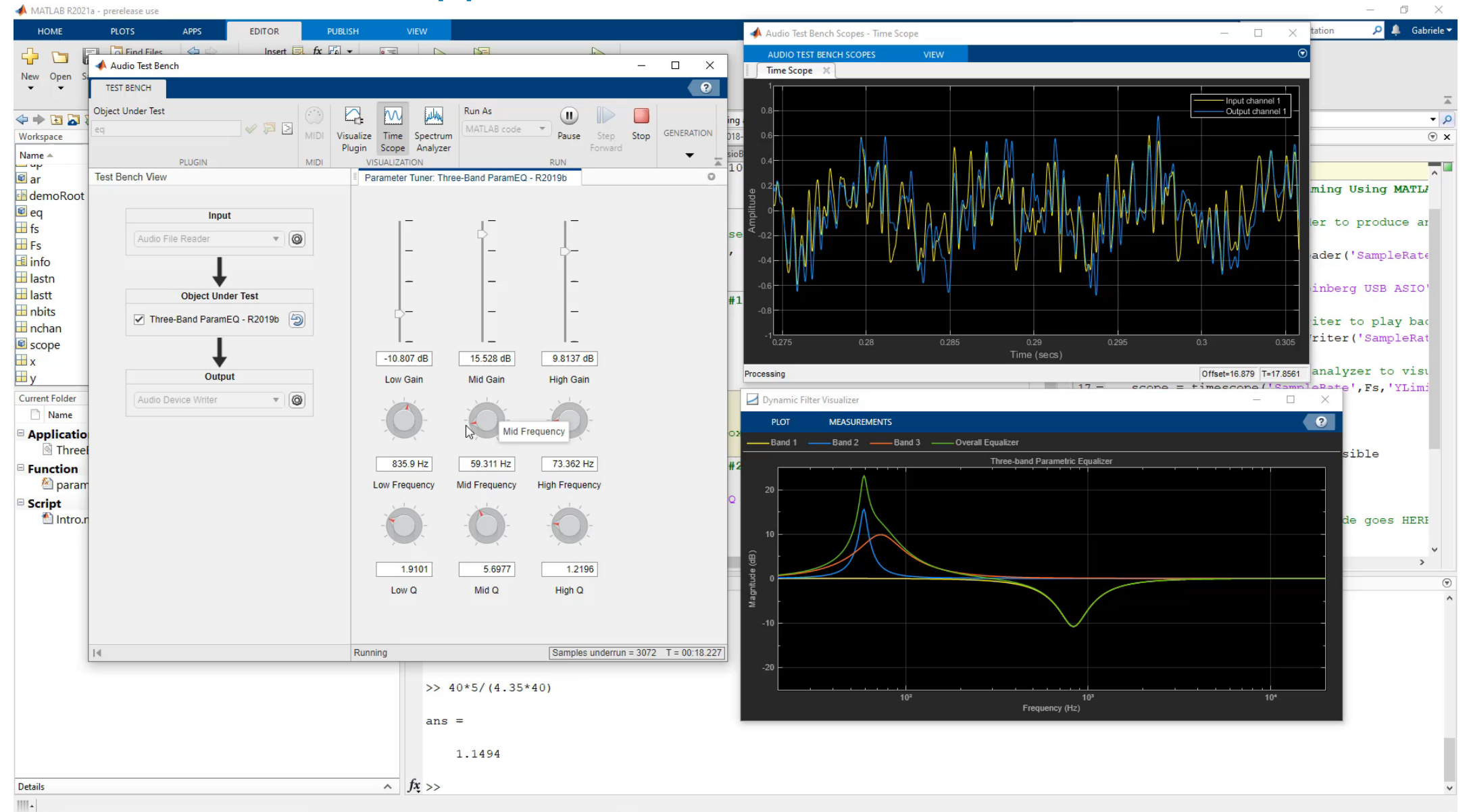

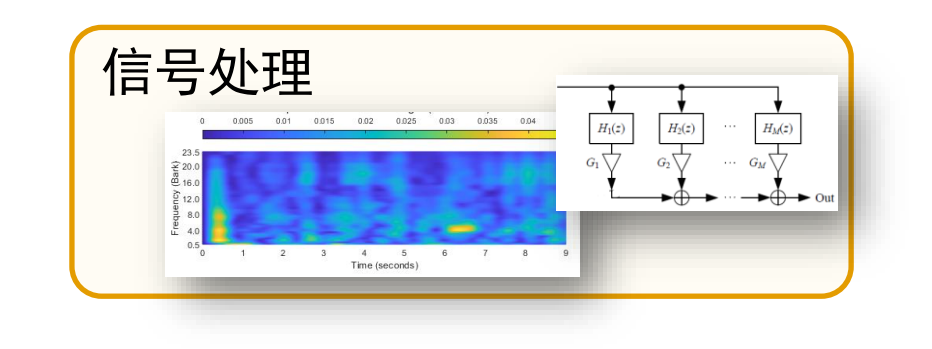

### 预处理和特征提取

- **MFCC Mel Frequency Cepstral Coefficients**
- GTCC Gammatone Cepstral Coefficients
- **Pitch and Harmonicity**

特征提取

变换

分割

- Spectral Descriptors
- **Mel-Spaced Spectrogram**
- **Gammatone and Octave Filter Banks**
- **Voice Activity Detection**

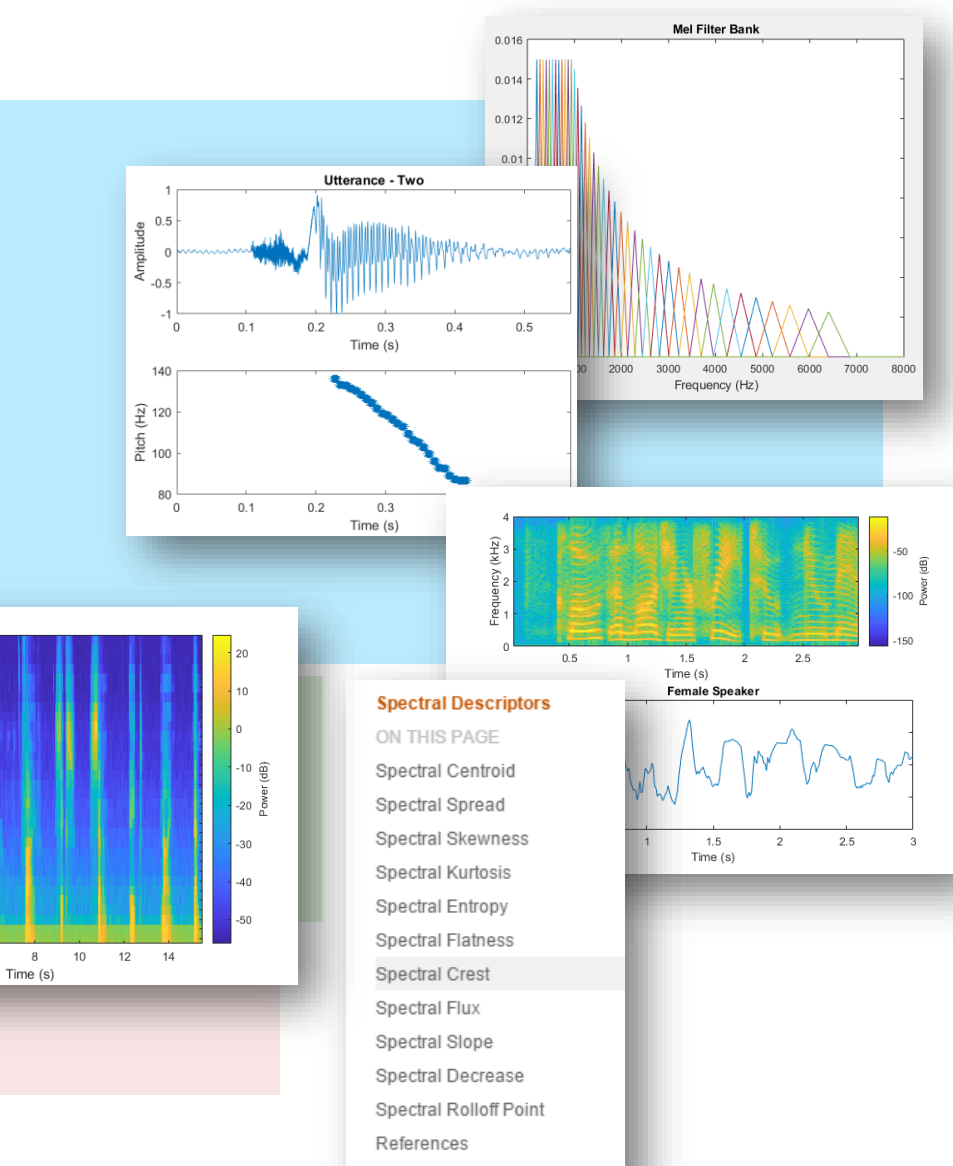

 $3.09$ 

 $0.928$ 

0.0779

 $\overline{a}$ 

 $\epsilon$ 

2

## 时频变换 – Mel-Spaced Spectrogram

- **melSpectrogram** 函数
- 随时间变化的感知缩放频谱:
	- 人耳最敏感的地方分辨率更高
	- 将音频和语音转换为2D的紧凑方法
- 基于FFT, 计算效率高
- 将音频、语音和声学信号作为CNN的输入
- Featured in "语音命令识别", and "声音场景识别" examples

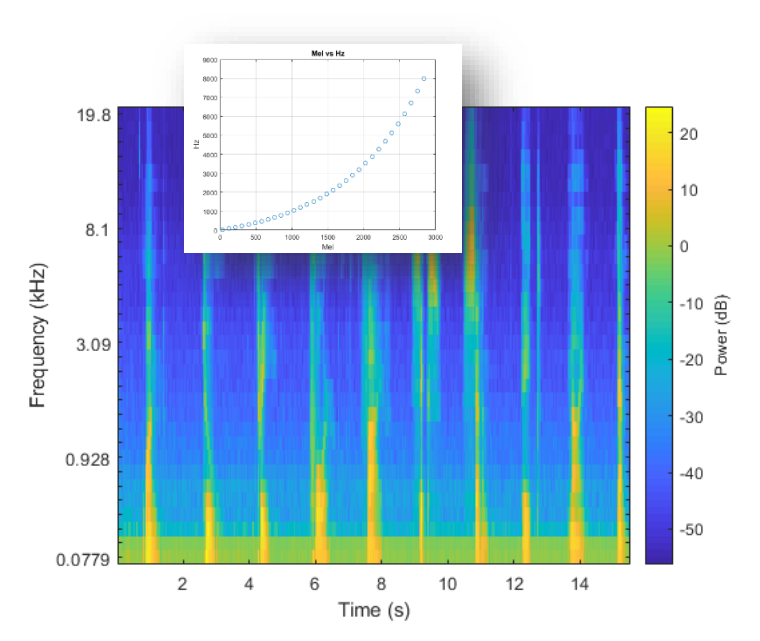

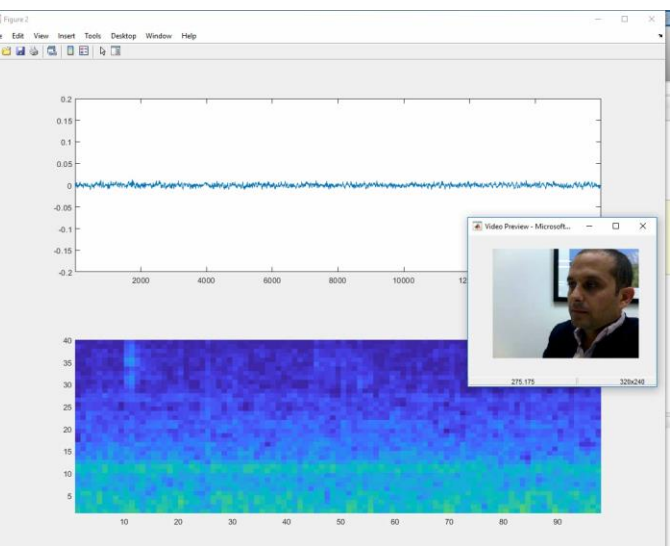

### 时频变换 – Filter Banks

- Gammatone Filter Bank (**gammatoneFilterBank**)
	- Perceptually-spaced (ERB) filters
	- Optionally use to create ERB-spaced spectrogram

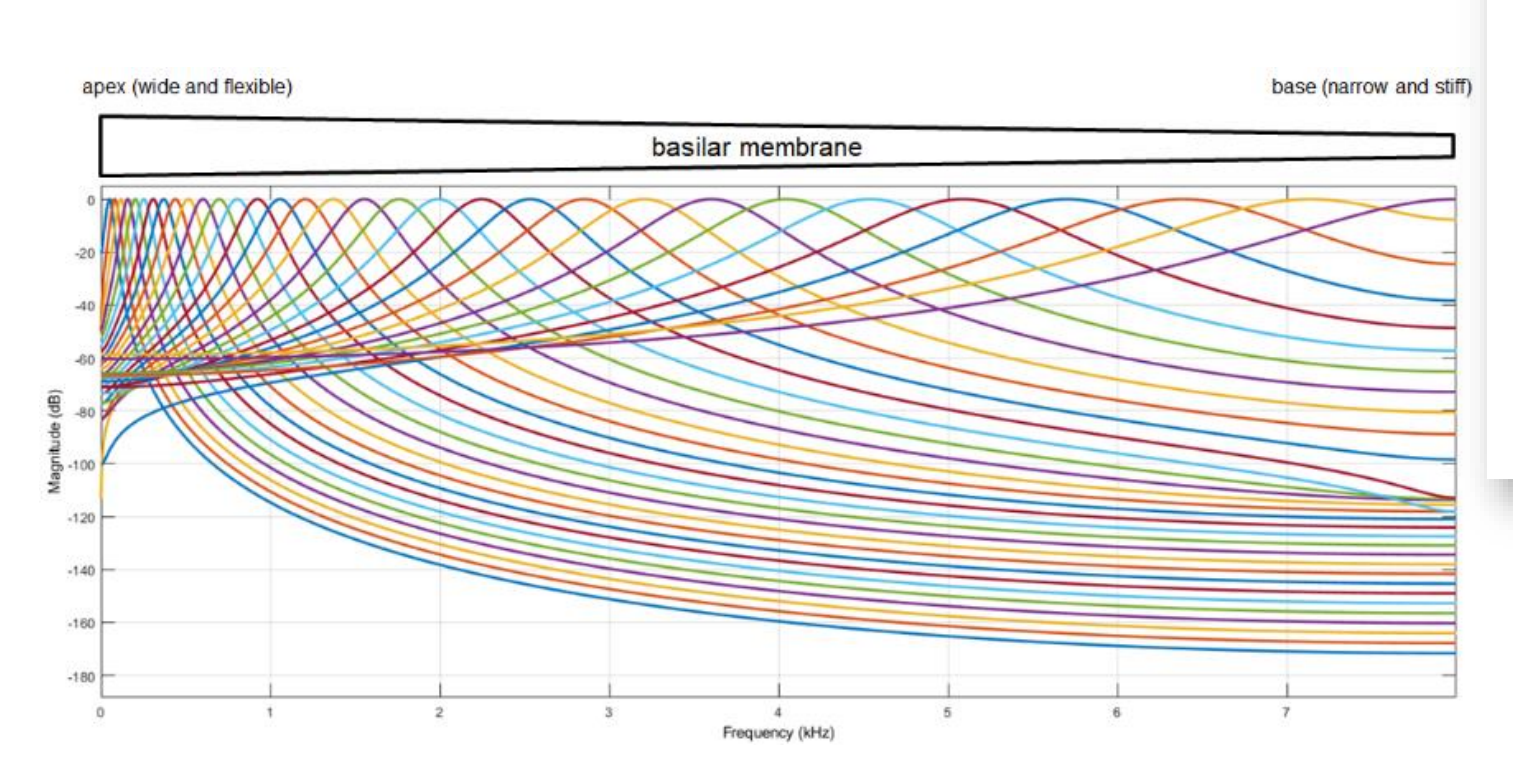

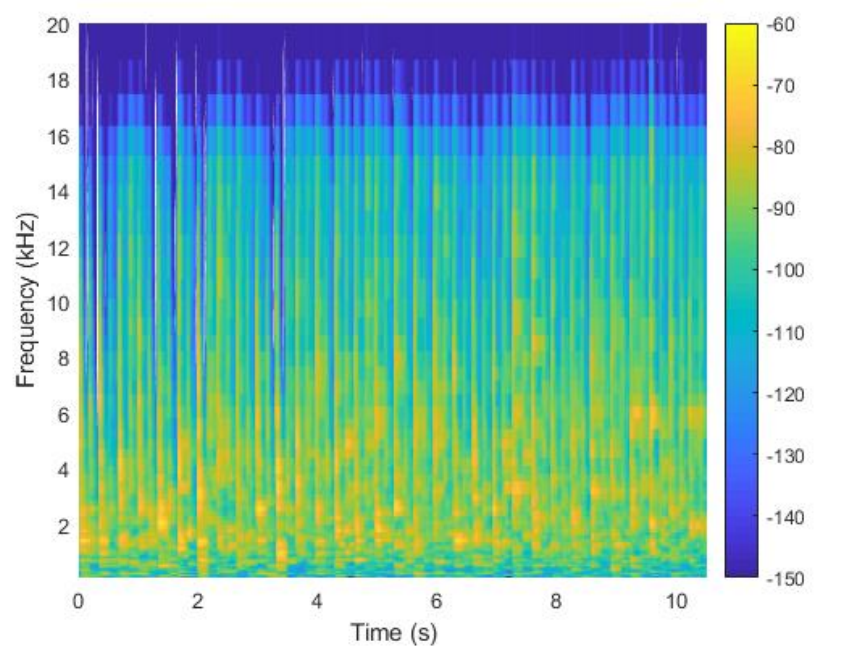

## 音频滤波和均衡

- 多频段参数 EQ
- 图形化 EQ
- Octave 滤波器组
- Crossover
- 动态范围控制
- 混响
- *And much more!*
- MATLAB 和 Simulink 支持

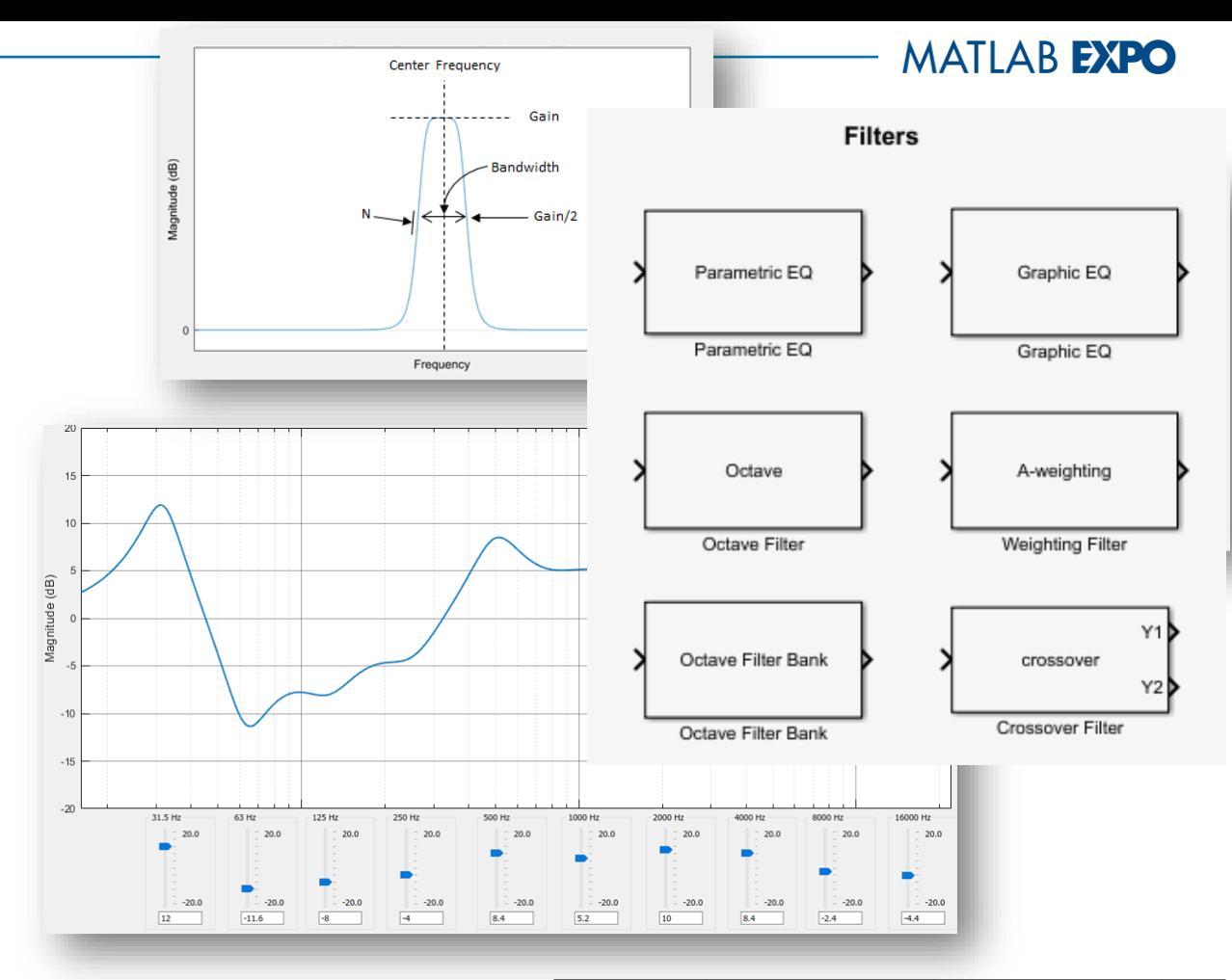

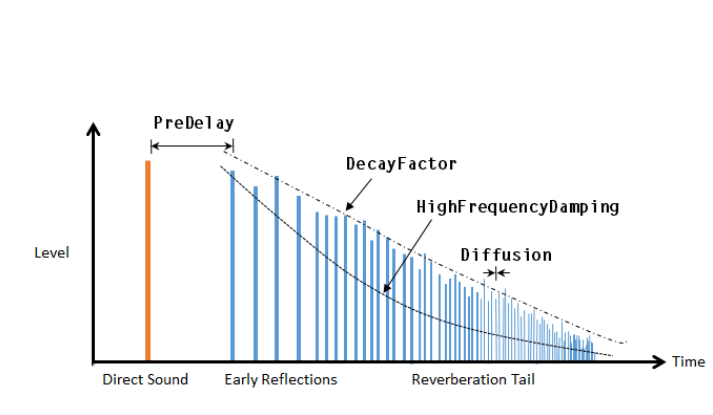

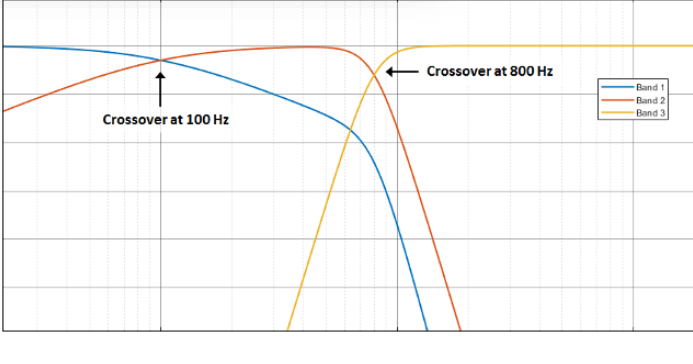

### 声学测量

- 倍频程滤波器 (整数和小数)
	- ANSI S1.11 -2004 标准
	- 可变中心频率、整数和小数频带宽度 (最小到 1/48 倍频程 )
- A-, C-, 和 K加权滤波器
	- ANSI S1.42 -2001 (A,C) 或 ITU -R BS.1770 -4 (K) 标准
	- 检查是否符合IEC 61672 -1:2002
- 响度测量
	- 瞬时响度、短时响度、集成响度、响度范围、真实峰值
	- EBU R 128 和 ITU-R BS.1770-4 标准
- 声压(SPL)测量
	- 频率加权、快或慢时间加权、等效连续、峰值和最大声级
	- 倍频程频带的声压测量
- 心理声学测量
	- 尖锐度
	- 粗糙度
	- 起伏强度

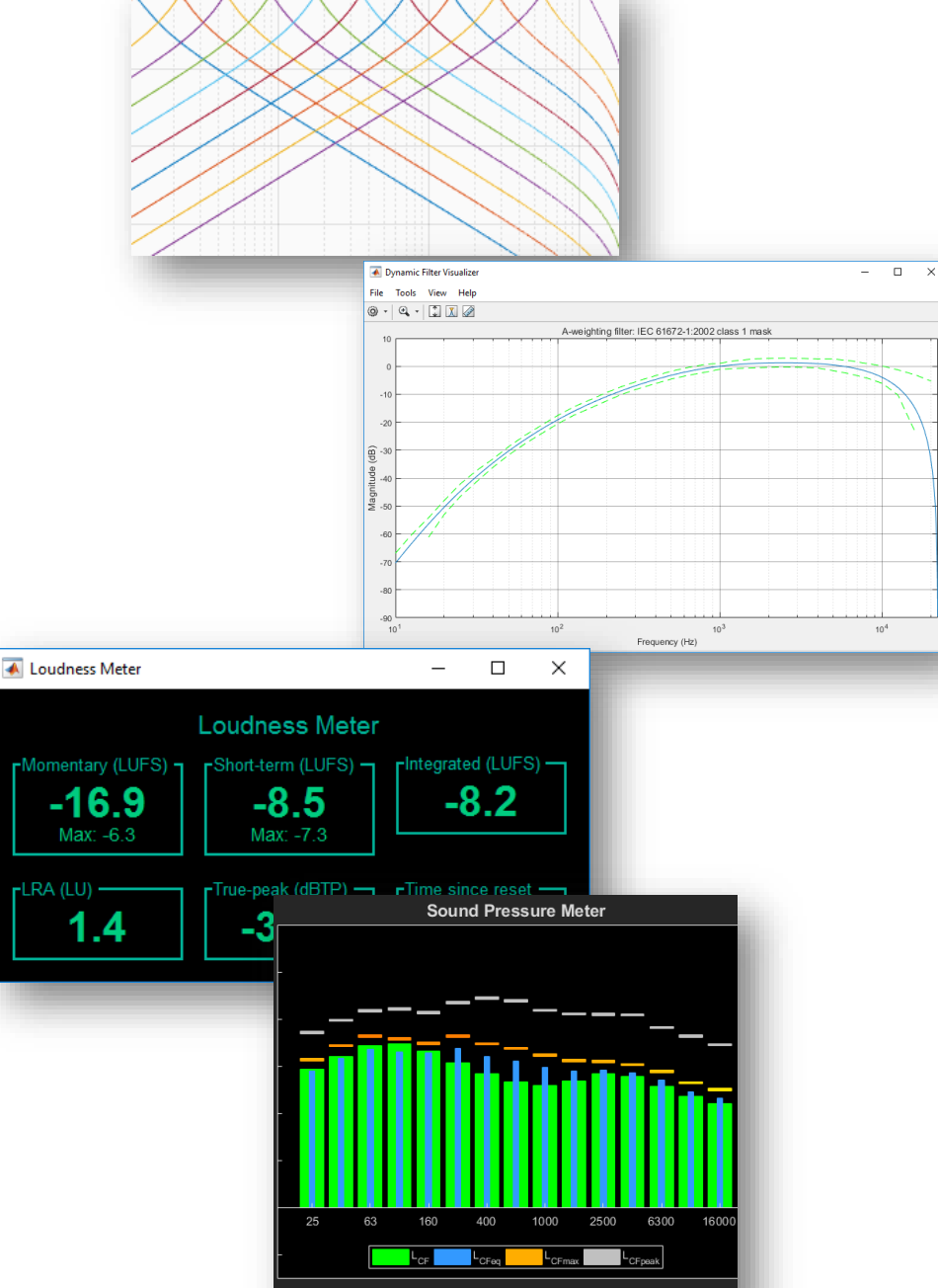

Frequency (Hz)

## 脉冲响应测量

- 测量电子和声学系统的脉冲响应和频率响应:
	- Maximum-Length Sequences (MLS)
	- Exponentially Swept Sinusoids (ESS)
- 内置 Impulse Response Measurer App
	- 响应可视化和信号电平测量
	- 导出响应到工作空间, Signal Analyzer, Filter Visualizer
- 编程工作流
	- 激励序列生成 ([mls](https://www.mathworks.com/help/audio/ref/mls.html), [sweeptone](https://www.mathworks.com/help/audio/ref/sweeptone.html))
	- 脉冲响应估计 ([impzest](https://www.mathworks.com/help/audio/ref/impzest.html))

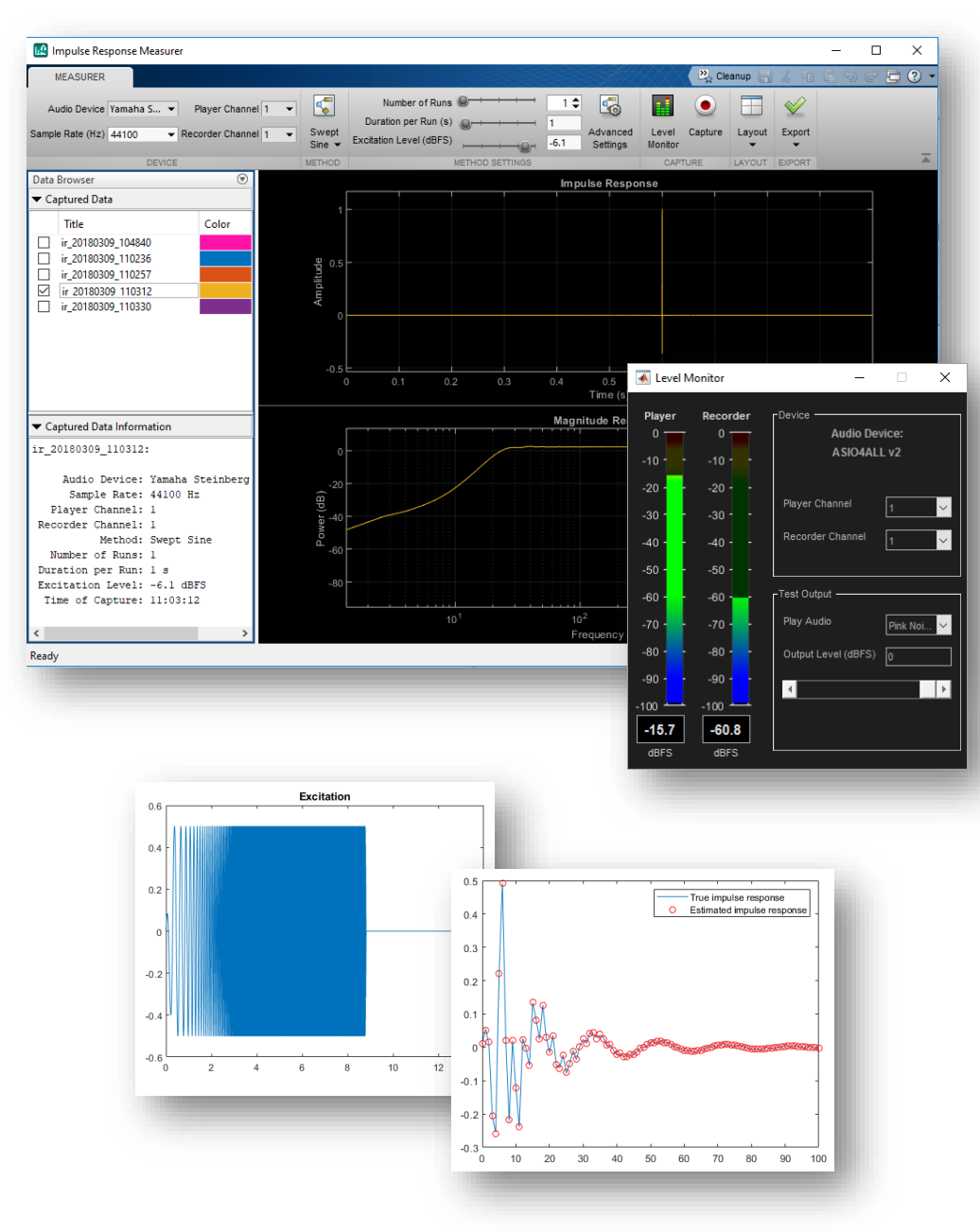

**14**

x (North

#### **MATLAB EXPO**

## 空间音频

- SOFA
	- [Read, Analyze and Process SOFA Files](https://ww2.mathworks.cn/help/audio/ug/read-analyze-and-process-sofa-files.html)
- 房间脉冲响应
- 头传
- 示例:
	- **[Ambisonic Binaural Decoding](https://www.mathworks.com/help/releases/R2018b/audio/examples/ambisonic-binaural-decoding.html)**
	- [Binaural Audio Rendering Using Head Tracking](http://www.mathworks.com/help/audio/examples/binaural-audio-rendering-using-head-tracking.html)
		- Arduino Uno + Invensense MPU-9250
	- [Room Impulse Response Simulation with Stochastic Ray Tracing](https://ww2.mathworks.cn/help/audio/ug/room-impulse-response-simulation-with-stochastic-ray-tracing.html)
	- [Room Impulse Response Simulation with the Image-Source Method and HRTF](https://ww2.mathworks.cn/help/audio/ug/room-impulse-response-simulation-with-image-source-method-and-hrtf-interpolation.html)  **[Interpolation](https://ww2.mathworks.cn/help/audio/ug/room-impulse-response-simulation-with-image-source-method-and-hrtf-interpolation.html)**

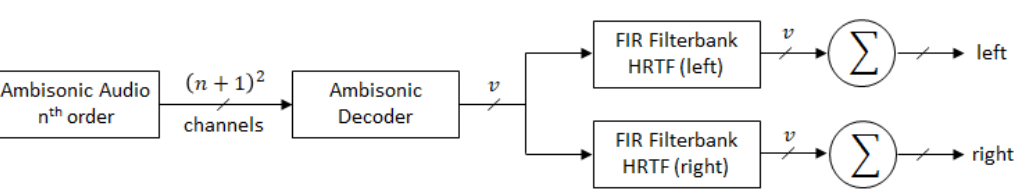

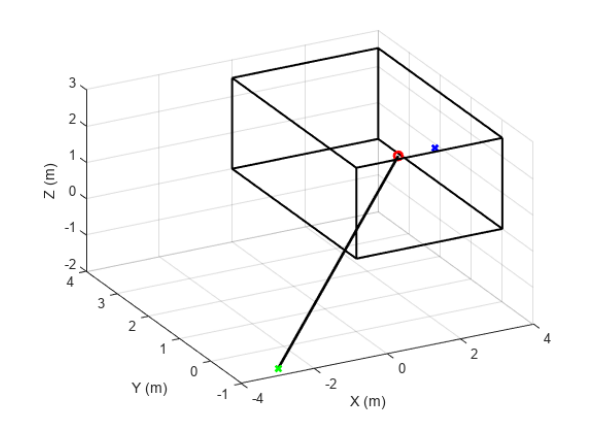

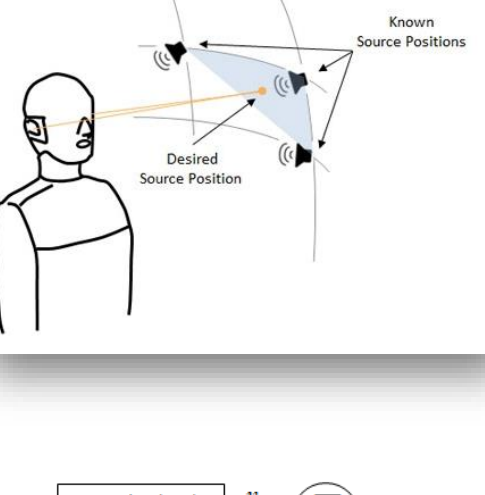

y (East)

 $v$ : Number of virtual loudspeakers

### 信号处理工具生态

#### **Audio Toolbox**

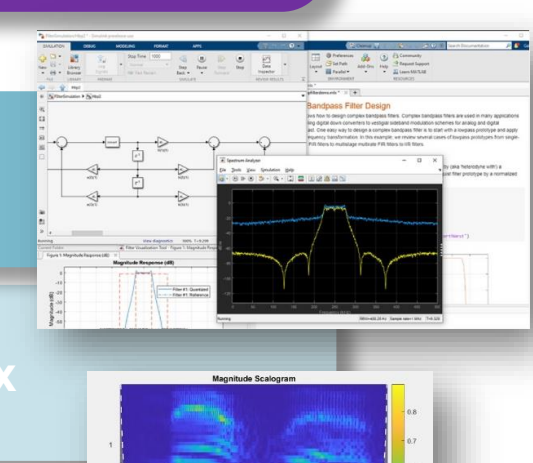

**DSP System Toolbox**

**Wavelet Toolbox**

**Phased Array System Toolbox**

- 音频、声学和语音
- · 特定应用的 AI
- 交叉应用信号处理
- 滤波器设计和频谱分析
- Signal Processing Toolbox **★ 音乐 音乐分析与系统设计** 
	- 小波和高级时频分析

▪ 阵列信号处理

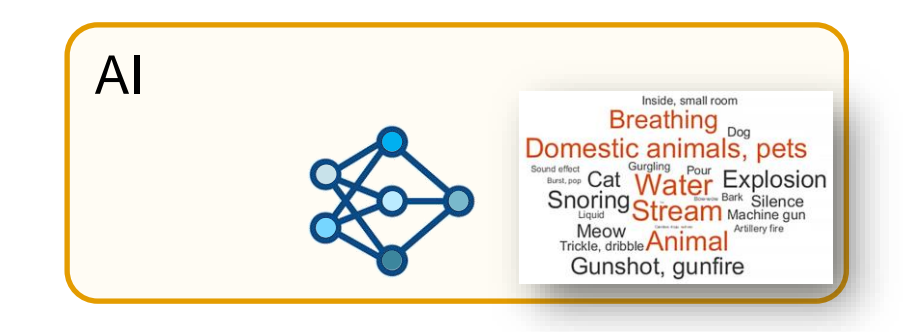

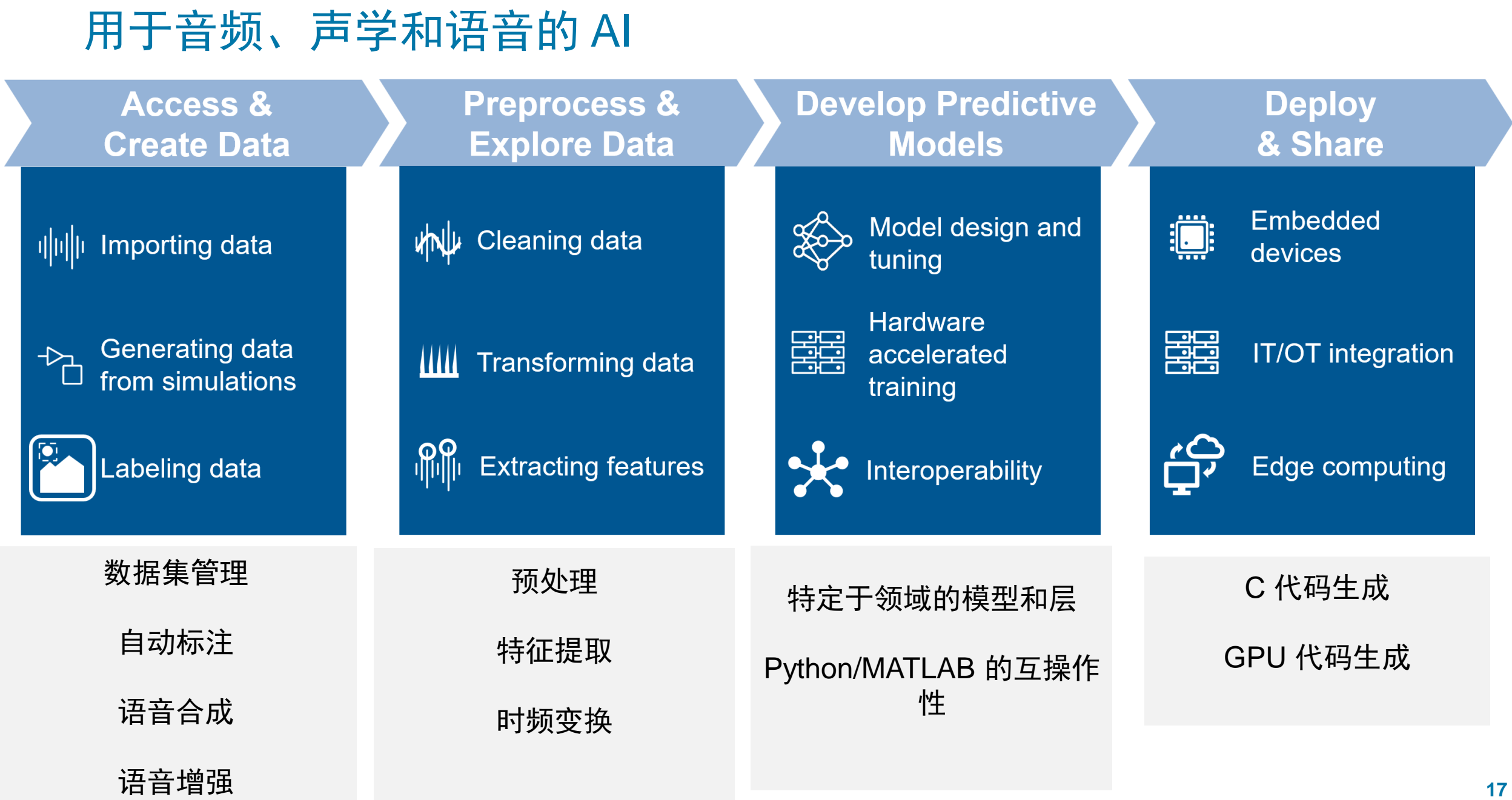

## MATLAB 中用于音频信号处理的 AI 模型

### 面向任务的预置人工智能函数

- speakerRecognition
	- deepSignalAnomalyDetector

transcriber = speechClient("wav2vec2.0", Segmentation="none"); txt = speech2text(transcriber,audioIn,fs)

txt = "every day we rely on a wide range of machines but the truth is that

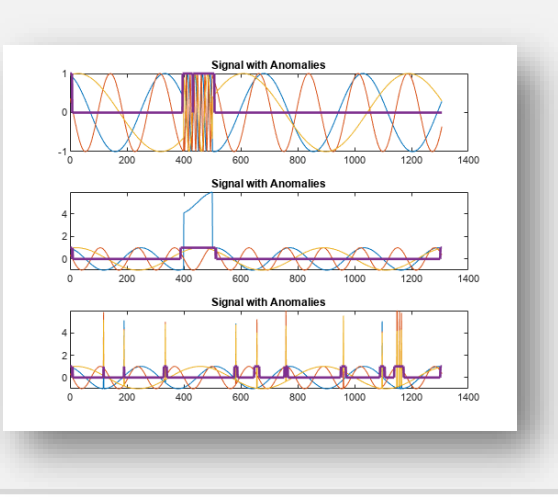

#### 直接可用的 **AI** 模型

- Sound type classification (YAMNet)
- Speech recognition (wav2vec, DeepSpeech)
- Audio embeddings (VGGish, OpenL3)
- Musical pitch estimation (CREPE)
- **Speaker verification (i-Vectors, x-Vectors)**
- Signal Anomaly Detection (CNN, LSTM)

### 预先设计好的架构和示例

- Baseline examples with **standard layers** (1D CNN, 2D CNN, LSTM, GRU, Fully-connected,…)
- Signal-specific architectures: (SincNet,1D U-NET, …)
- **Differentiable DSP Layers** (STFT, CWT, DWT)

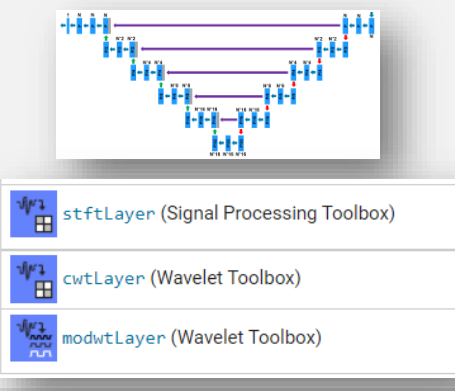

- text2speech
- classifySound
- pitchnn
- vggishFeatures
- openl3Features
- detectspeechnn

### 用于解决实际问题的 AI 模型

声音分类

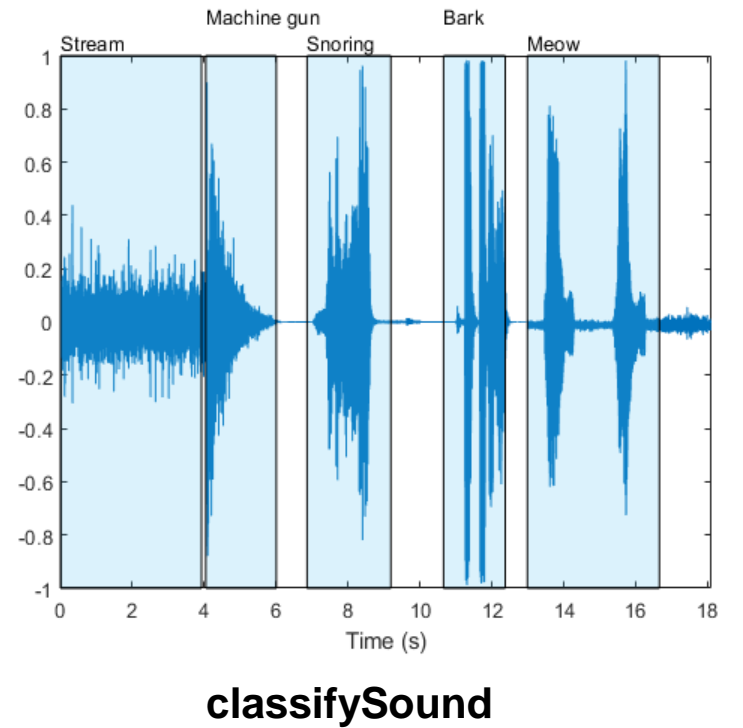

**YAMNet**

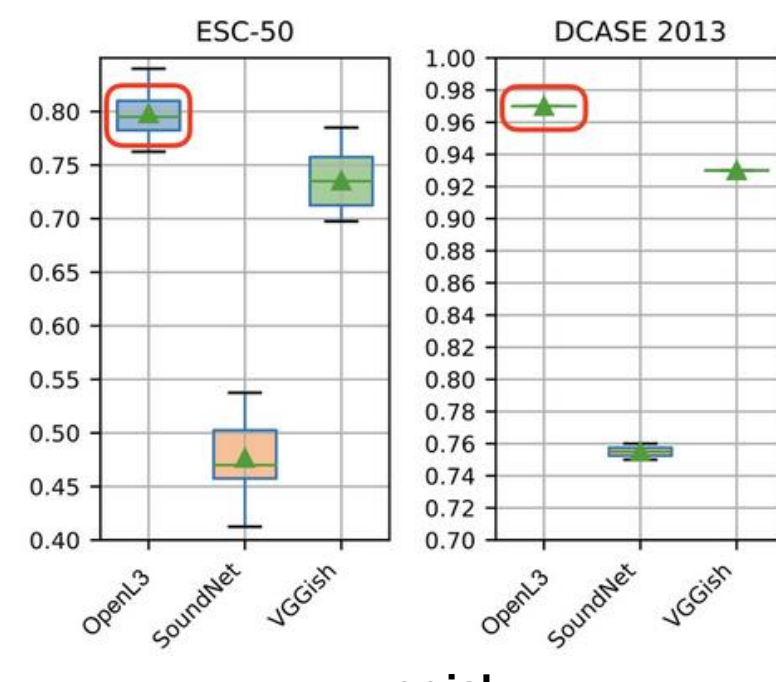

深度特征提取

**vggish openL3**

#### 语音转录与合成

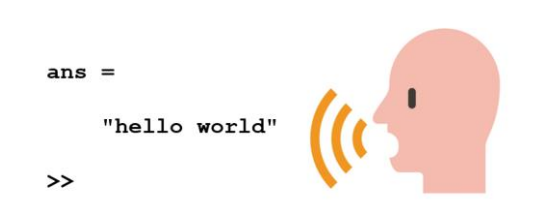

#### speech2text

version 1.2.8 (204 KB) by MathWorks Audio Toolbox Team STAFF Automatic speech-to-text conversion

#### \*\*\*\*\* 10 Ratings

91 Downloads <sup>O</sup> Updated 16 Sep 2020 **View Version History View License** 

#### text2speech

version 1.0.1 (69.6 KB) by MathWorks Audio Toolbox Team STAFF Automatic text-to-speech synthesis

#### ★★★★★ 3 Ratings

29 Downloads <sup>O</sup> Updated 27 Feb 2020 **View Version History View License** 

## 自动标注:声音分类

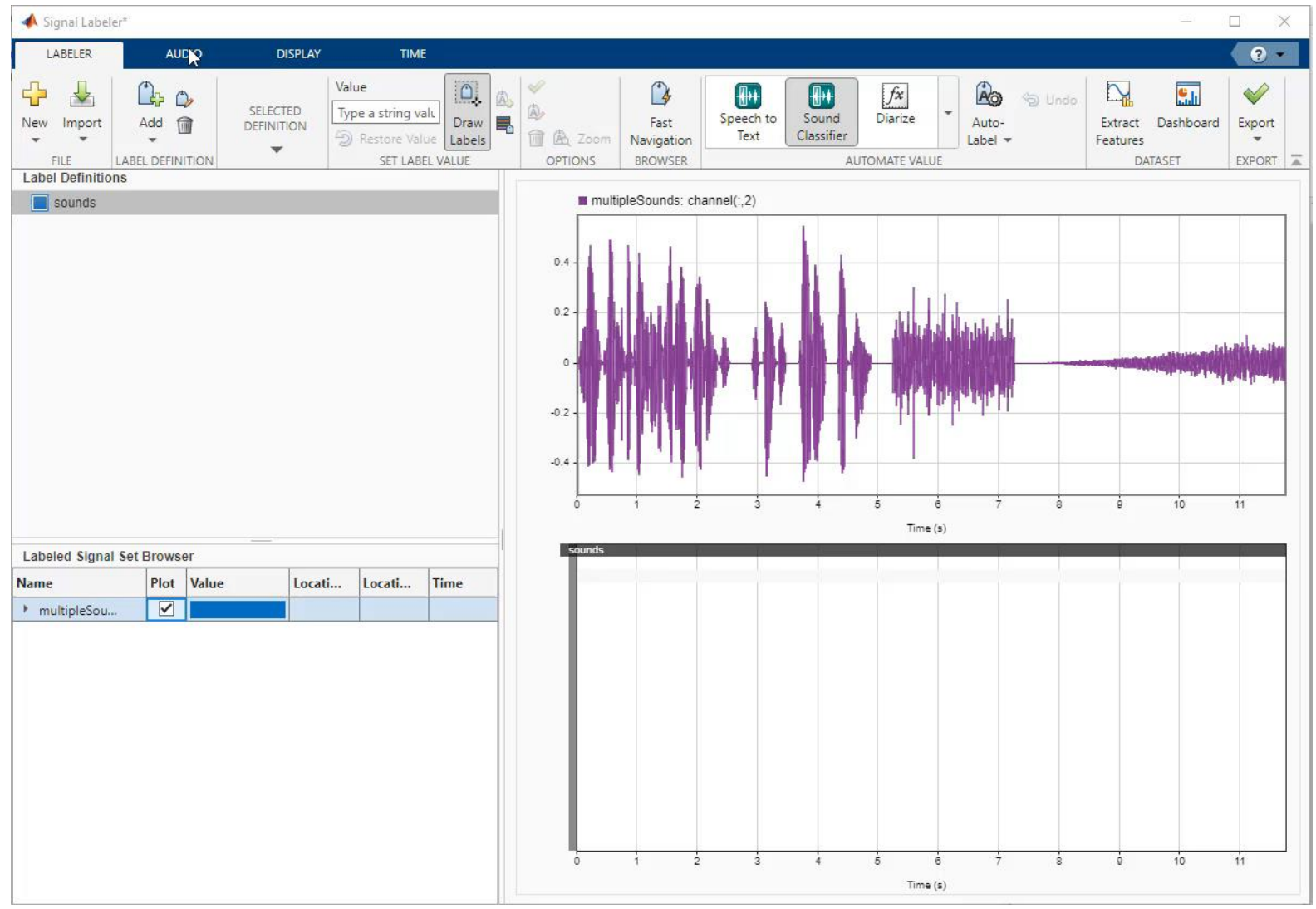

## 一行指令即得 AI:声源分离

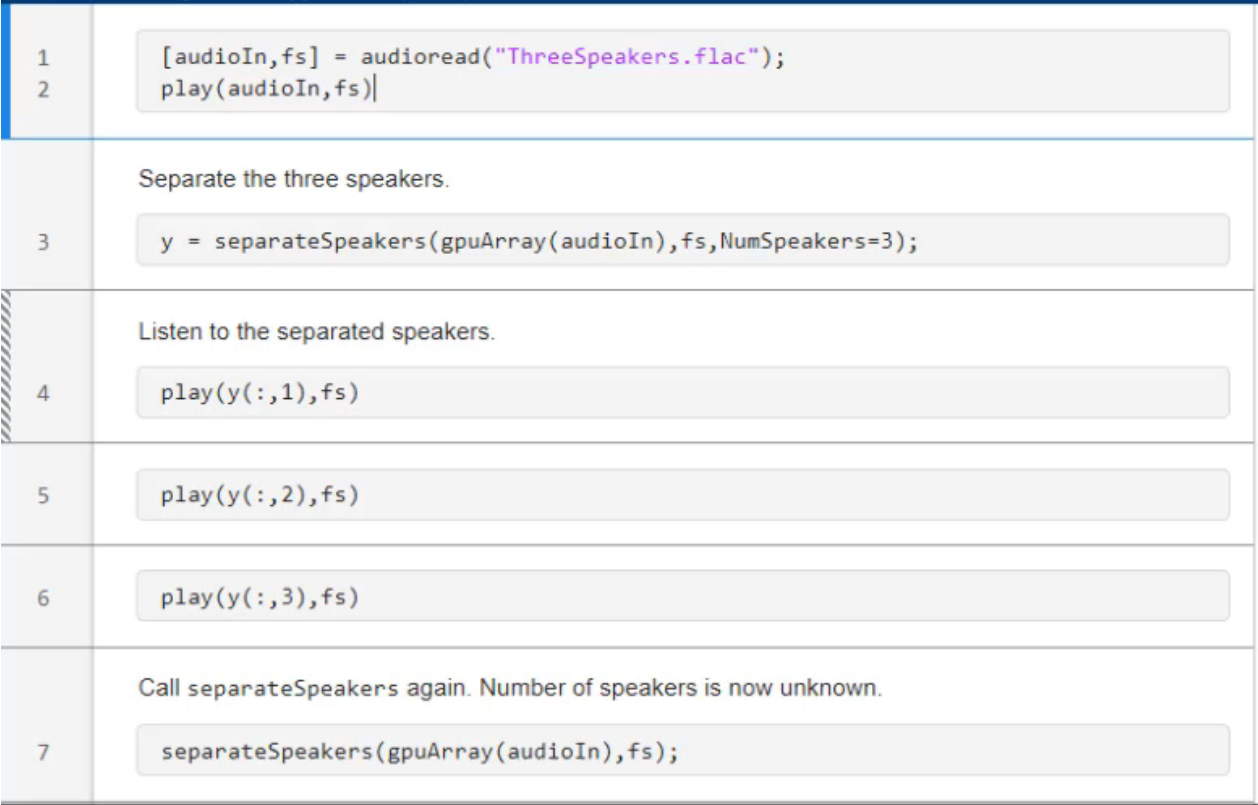

## AI 工具生态 – 机器学习和深度学习

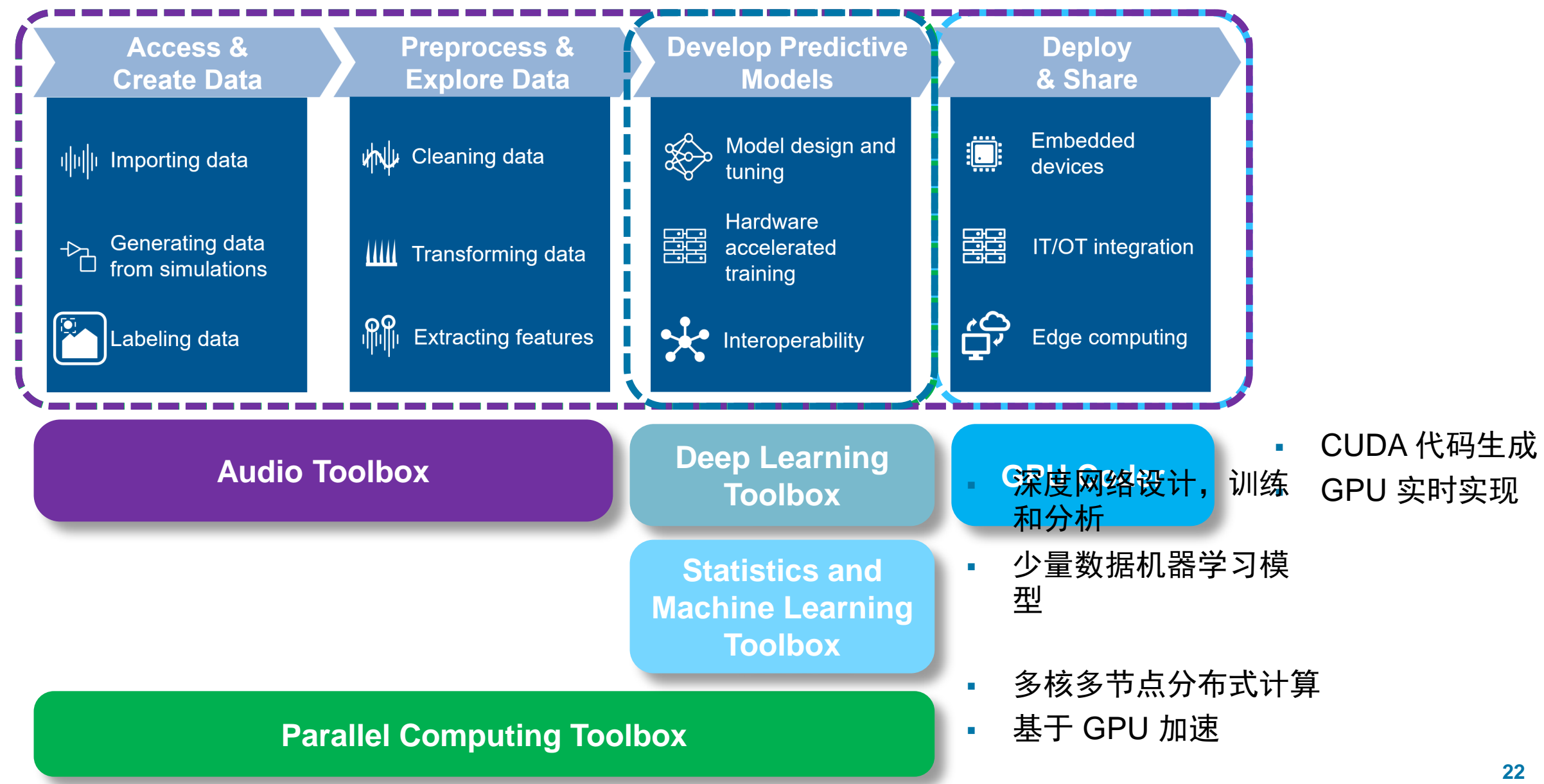

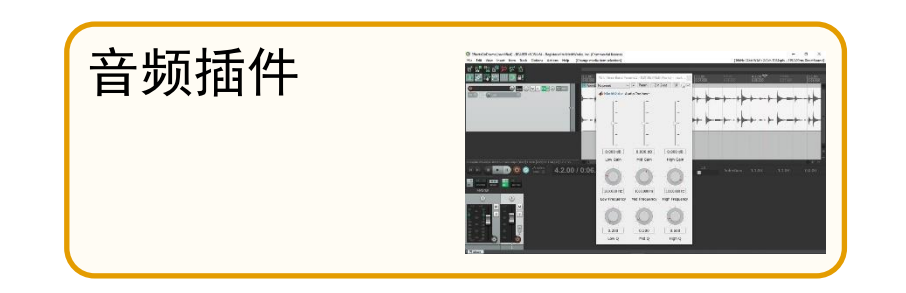

### 在 MATLAB 中设计, 分析和仿真

### 流畅地在您喜欢的 DAW 中运行

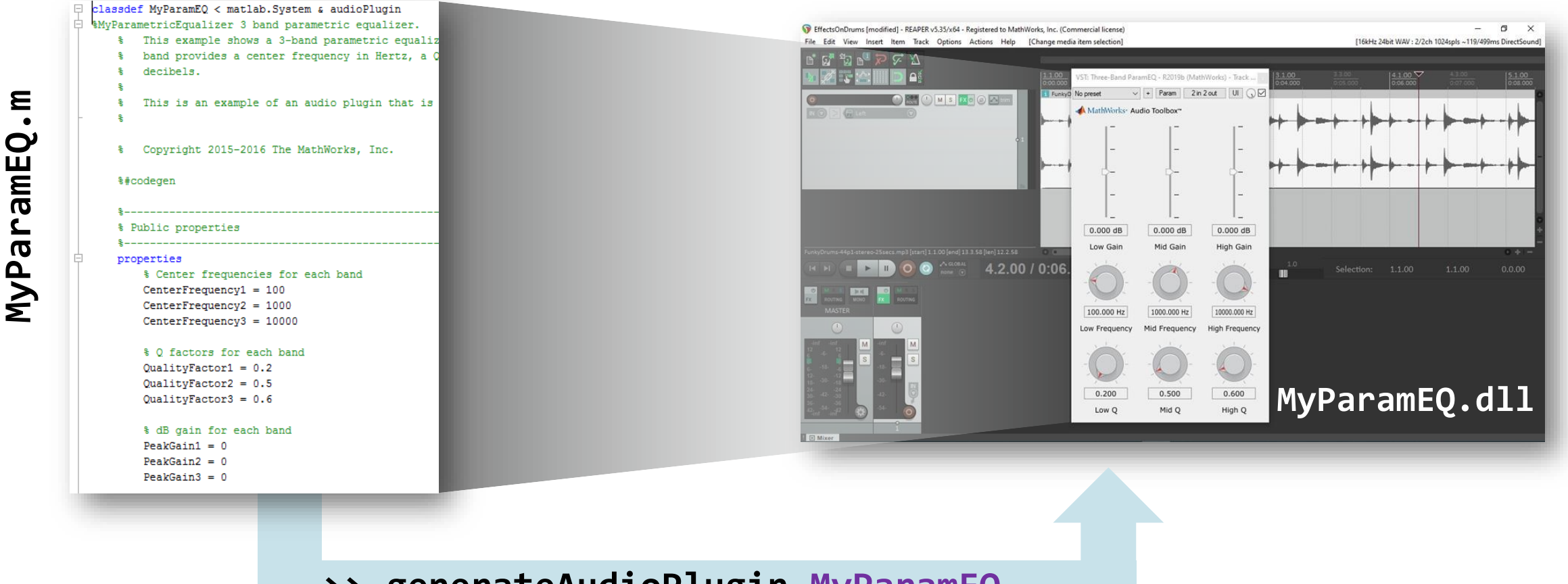

**>> generateAudioPlugin MyParamEQ**

**24**

## 使用 Simulink 进行音频系统开发

### 基于模型设计工具生态 – 原型与产品

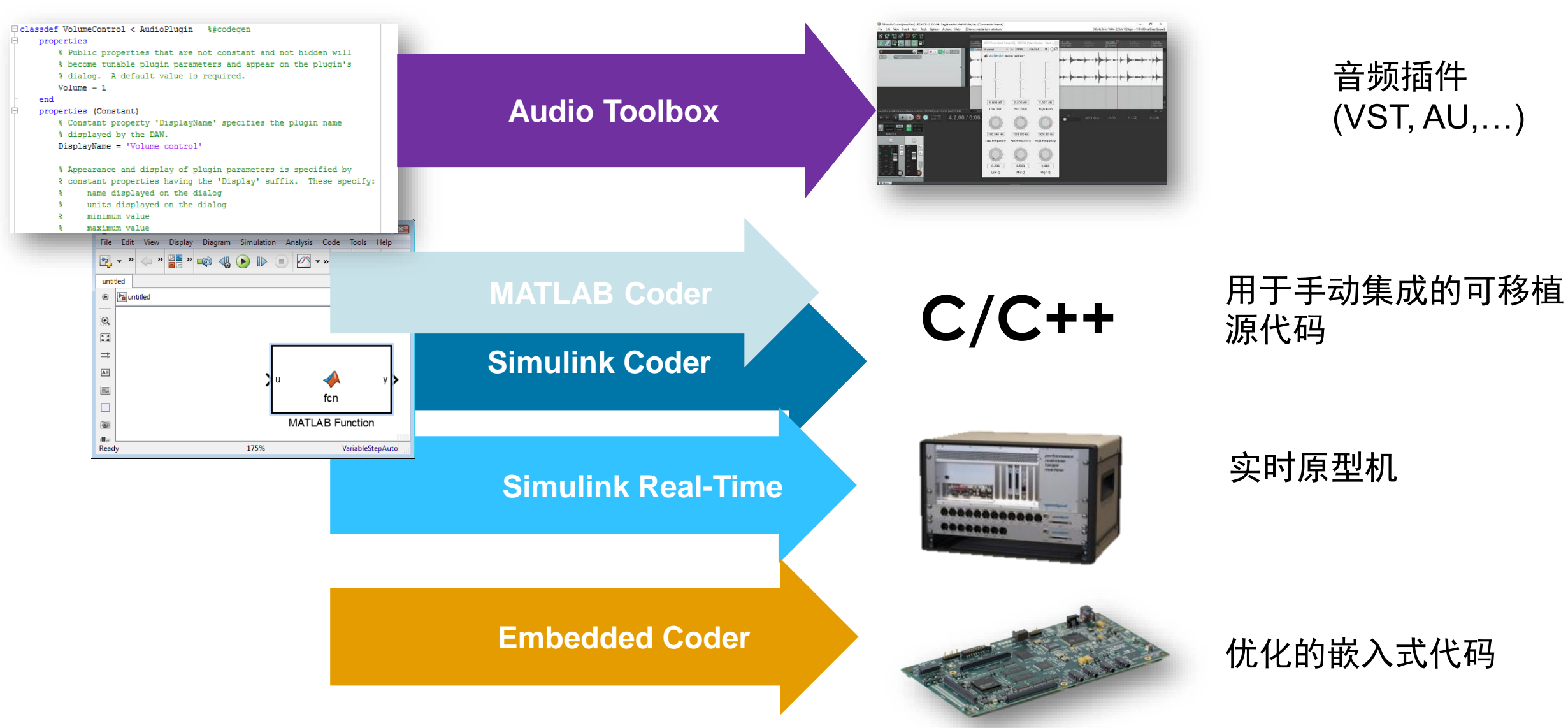

### 什么是基于模型的设计?

### 一个集中的开发环境,大型项目的所有方面都与之相连或从中派生

- 将开发重点聚焦于模型
- 随着时间的推移增加设计的复杂性
- 模拟系统性能
- 利用工具的基础功能实现自动化
- 及早发现错误
- 减少工作的重复

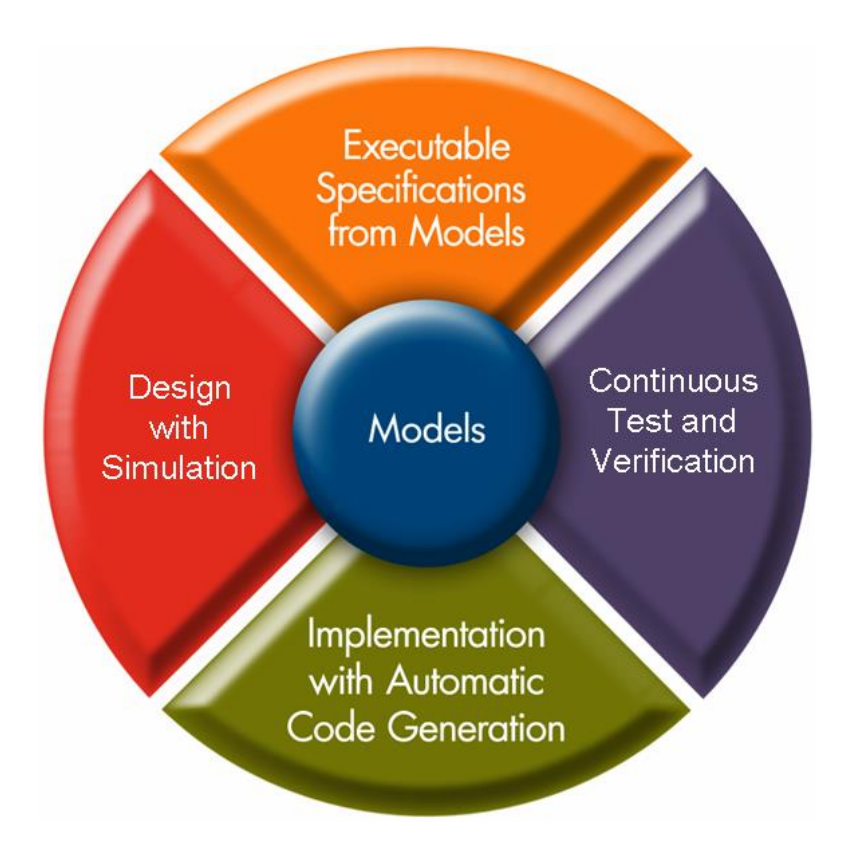

## 为什么使用 Simulink 进行音频系统设计?

- 跨多个团队和工作流的统一平台
- Simulink 有时间的概念
	- 多采样率, 帧和基于采样的信号, 同步, 自适应系统
- 实时音频 I/O 流与交互式调优和可视化
- 处理具有多个工程领域的复杂系统
	- 模拟、离散、物理系统、人工智能(机器学习/深度学习)
- 原型和产品的代码生成
	- C/C++/HDL代码生成
	- 硬件上的实时调优和性能分析

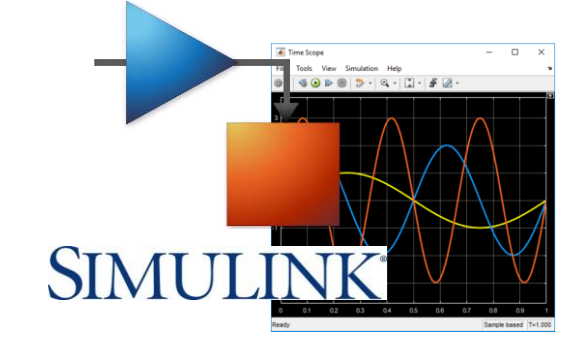

## Simulink 专为流式信号处理而设计

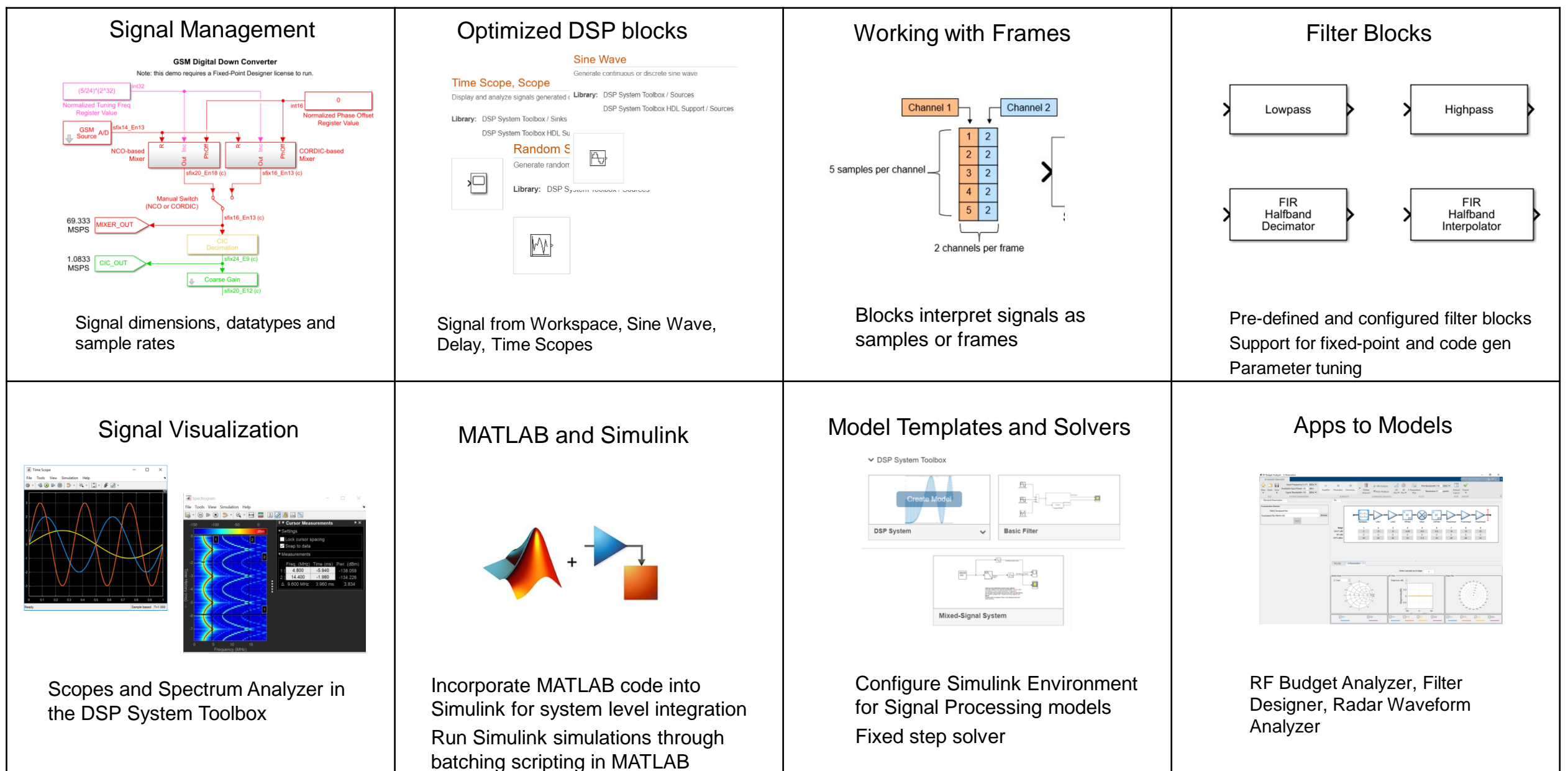

## 基于模型的音频设计概述

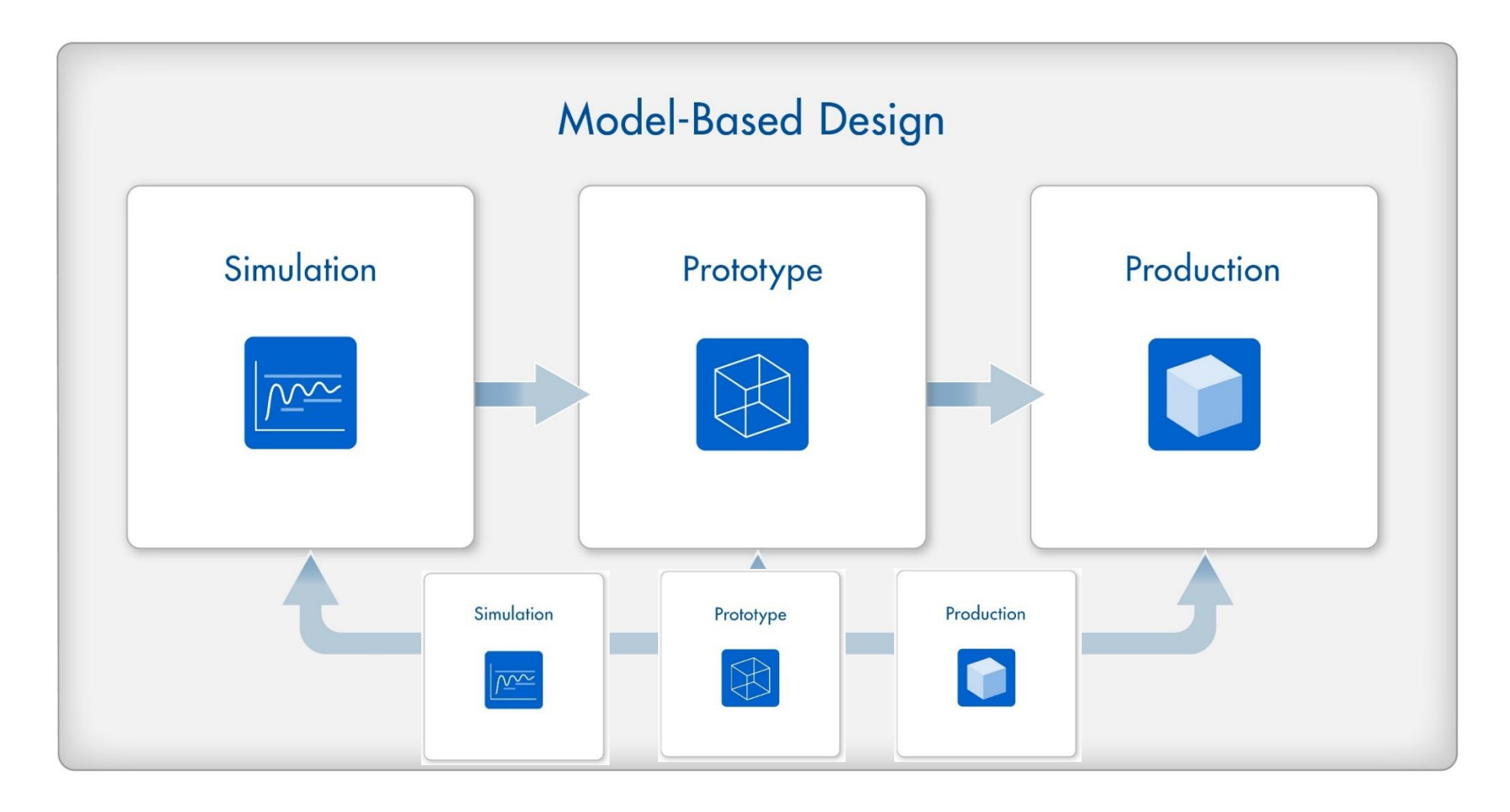

### 基于模型的音频设计概述

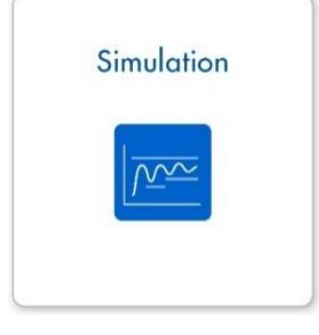

### 利用记录的信号迭代开发算法

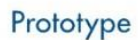

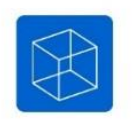

### 在 **Simulink** 或实时硬件中验证信号流

Production

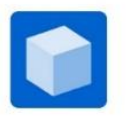

### 设计和部署产品级软件

## 音频开发流程 — 在真实的音频基础上开发

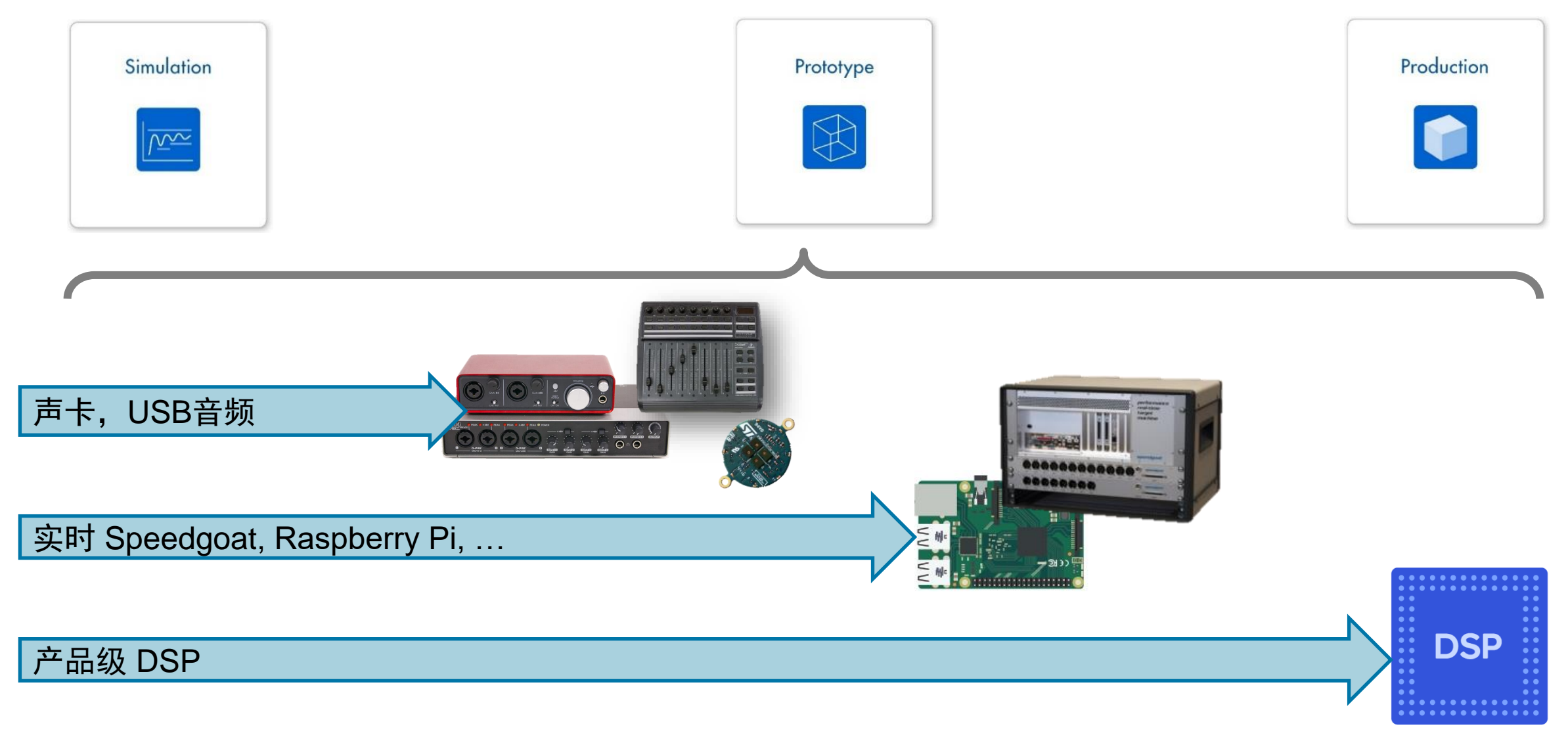

## 仿真:研究与算法探索

- MATLAB 算法和 Simulink 模型
- 参考函数和模块, 用于
	- 信号与音频处理
	- 机器学习和深度学习
- · 内置应用程序,可视化,自定义UI
- 高级文件I/O
- 全局文档和调试

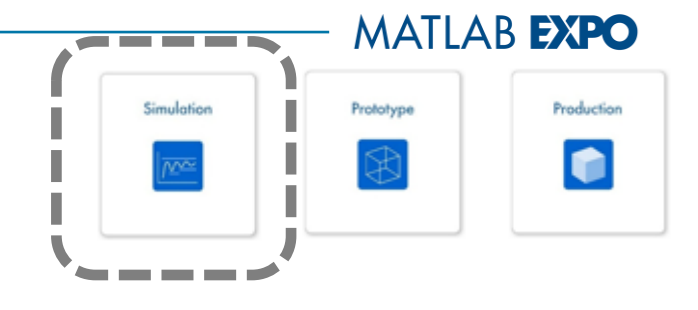

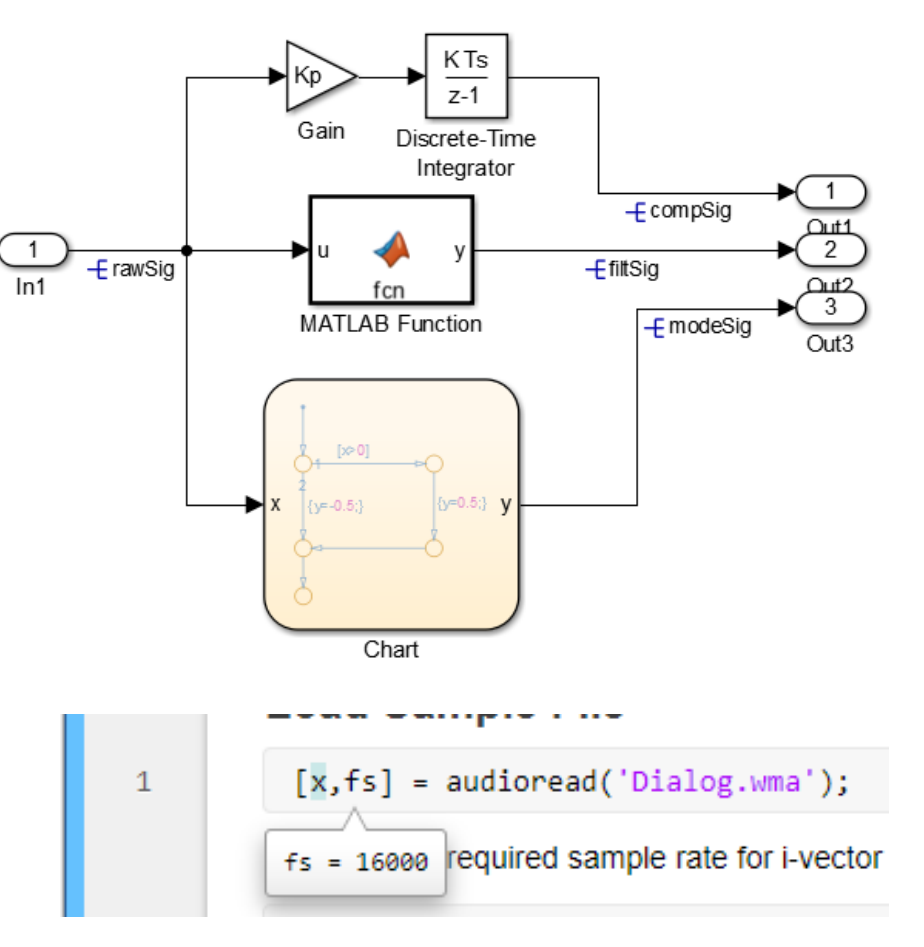

### 原型: 早期基于 PC 的算法验证

- · 流式多通道实时音频 I/O
- 连接声卡 (ASIO, Core Audio) 和主板 I/O
- 低至几毫秒的往返延迟
- 通过 UI 或 MIDI 交互调整参数
- 使用软件示波器进行动态可视化
- 将 MATLAB 算法转换为 VST 和 AU 插件

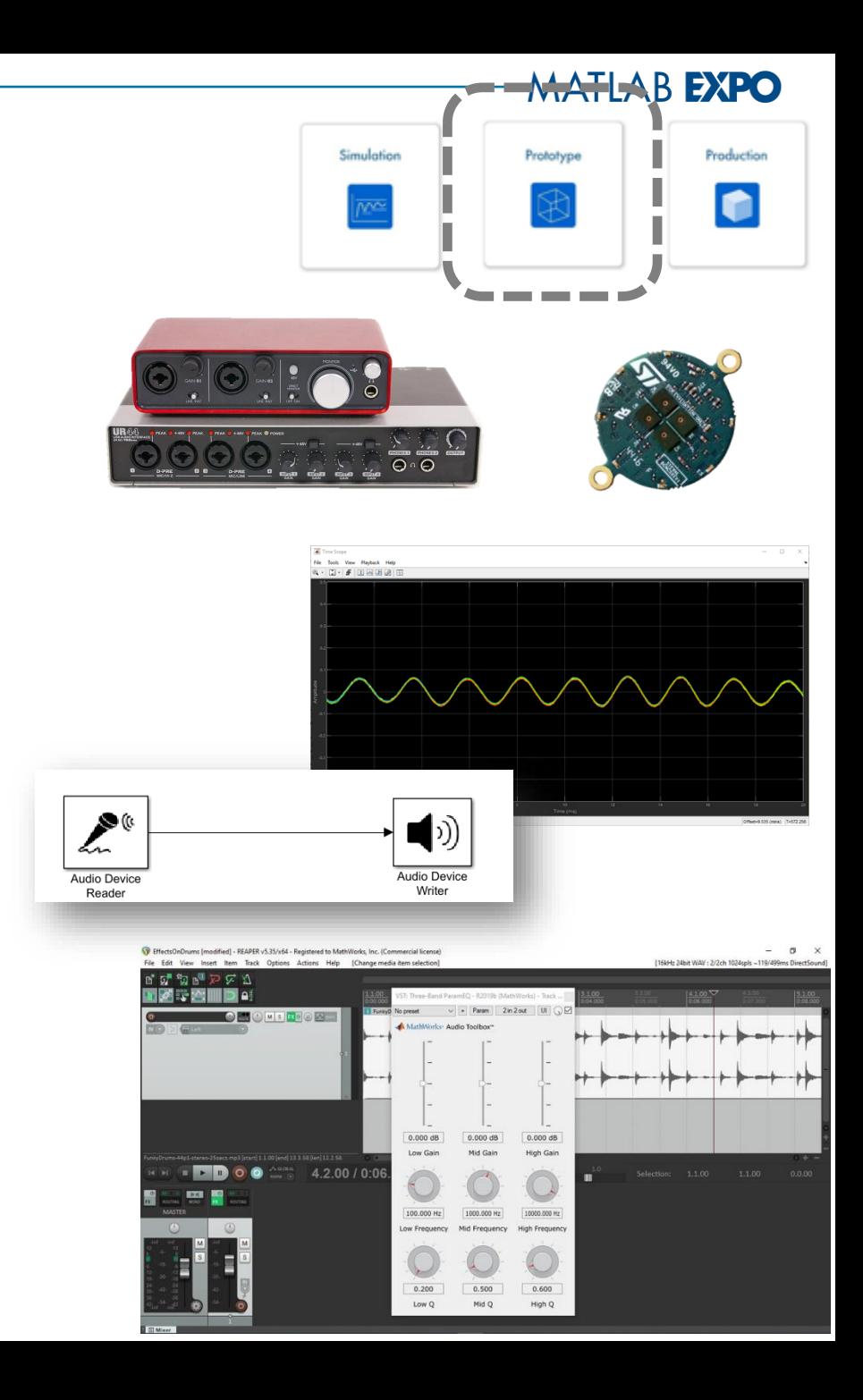

## 原型:实时硬件上的系统模型

- 在目标硬件上运行系统模型
- 来自 Simulink 的一键自动化
- 基于 C/C++ 的代码生成 + 音频驱动程序
- Speedgoat 音频机的亚毫秒延迟
- 用于自动模型线程的数据流
- 不受约束的可执行文件或"外部模式"

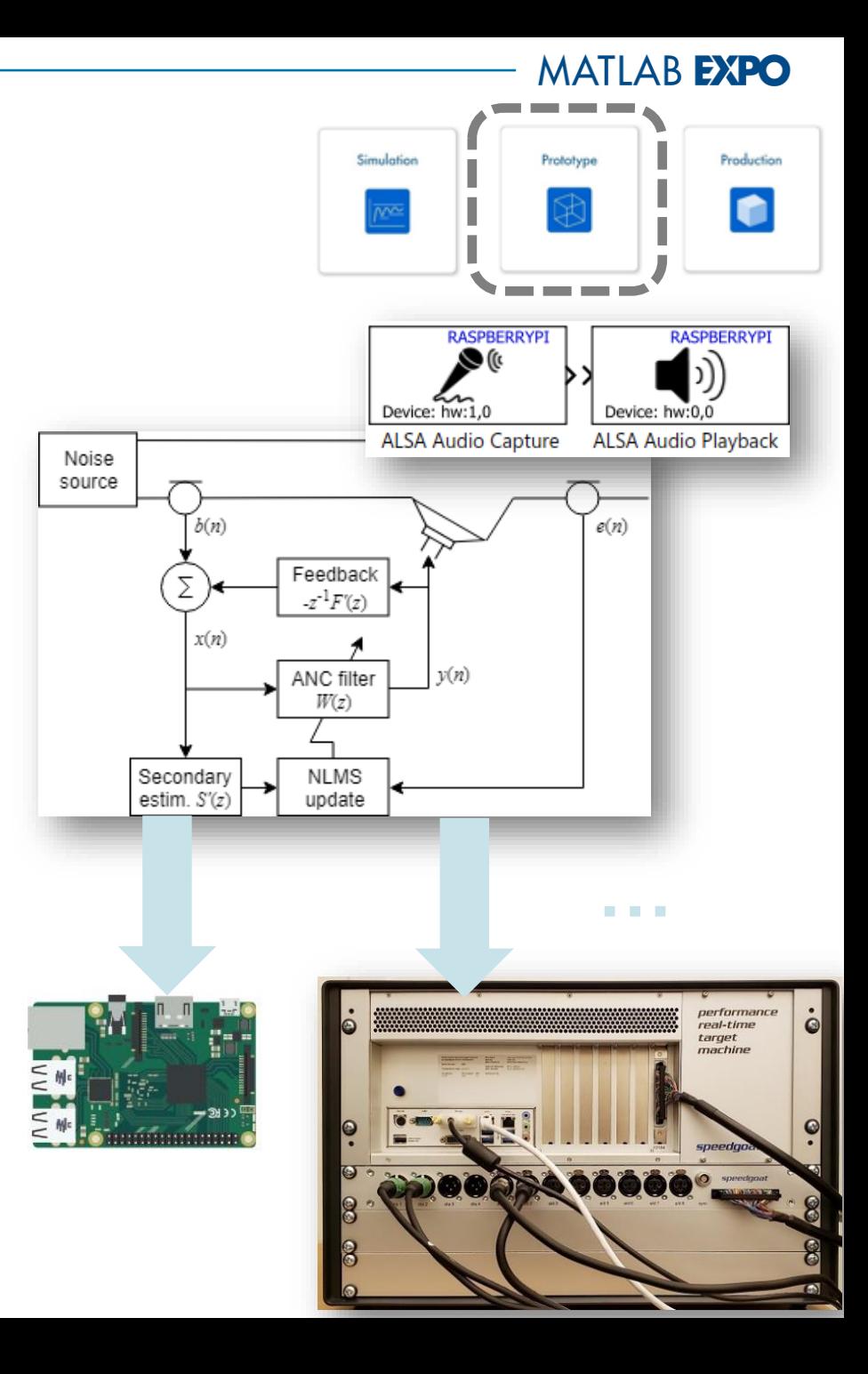

## 产品:嵌入式算法设计

- 聚焦系统组件
- 定义和使用定点数据类型
- 模拟到比特级的精确响应
- 与"黄金标准"对比验证
- 在早期原型中集成
- 分析溢出及位宽覆盖

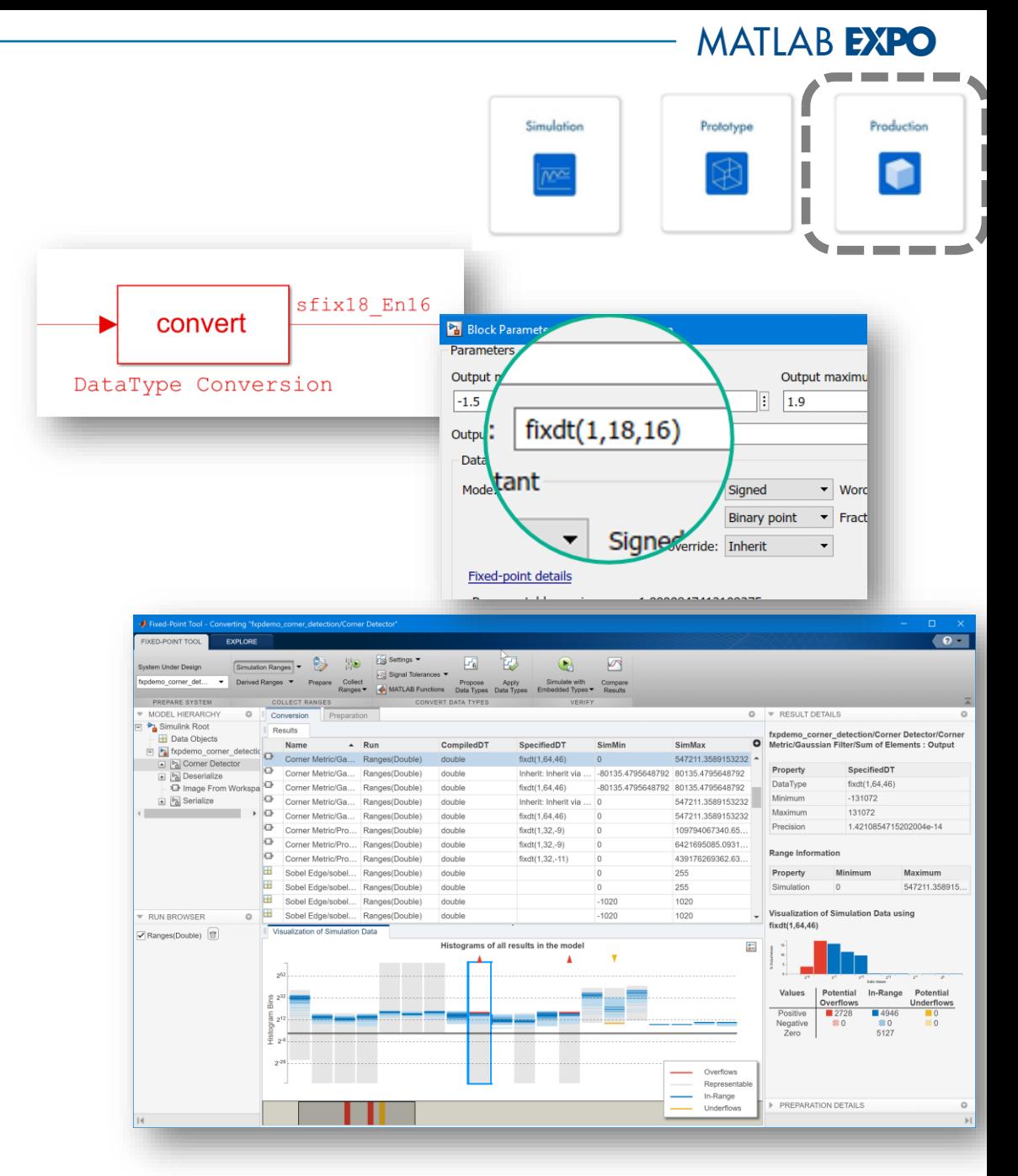

## 产品:嵌入式算法实现

- 聚焦系统组件
- 生成产品 C/C++ (或 CUDA, VHDL, Verilog)
- 使用处理器在环(PIL)进行验证
- 通过 PIL 配置 MIPS
- 迭代地优化性能
- 用优化的库和内在函数突破瓶颈
- 自定义代码接口,以便集成到产品中

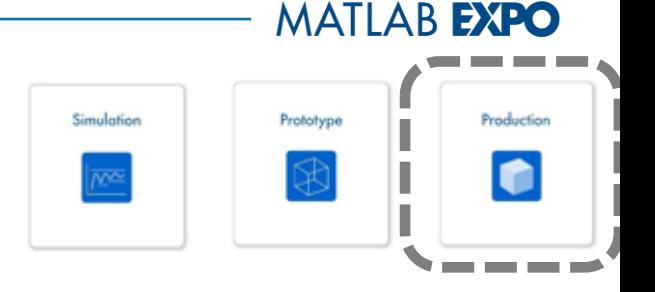

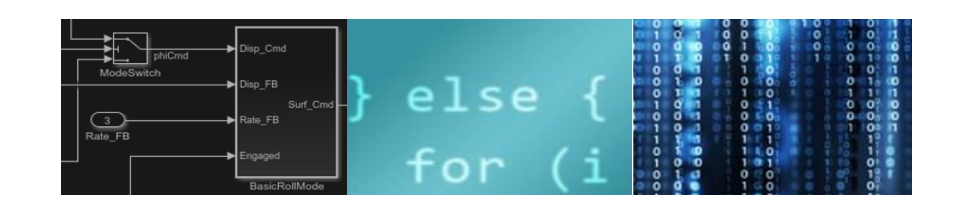

void arm EC ops (const float u1[2], const float u2[2],  $float$   $y3[2])$ 

```
ne10 add float neon(&b y1[0], u1, u2, 2U);
ne10_sub_float_neon(&y2[0], u1, u2, 2U);
ne10_mul_float_neon(&y3[0], u1, u2, 2U);
```
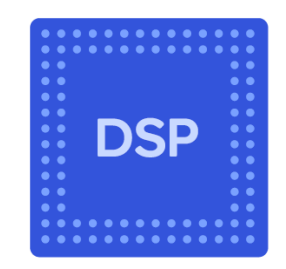

## 我们如何从模型到代码?

Embedded Coder — 生成为嵌入式系统优化的 C/C++ 代码

- **· 提高**设计迭代的效率
- 在需求、模型、代码和测试 之间进行跟踪
- 使用可定制的代码接口和外 观简化代码集成
- **利用**硬件优化代码,包括 ARM处理器的DSP库

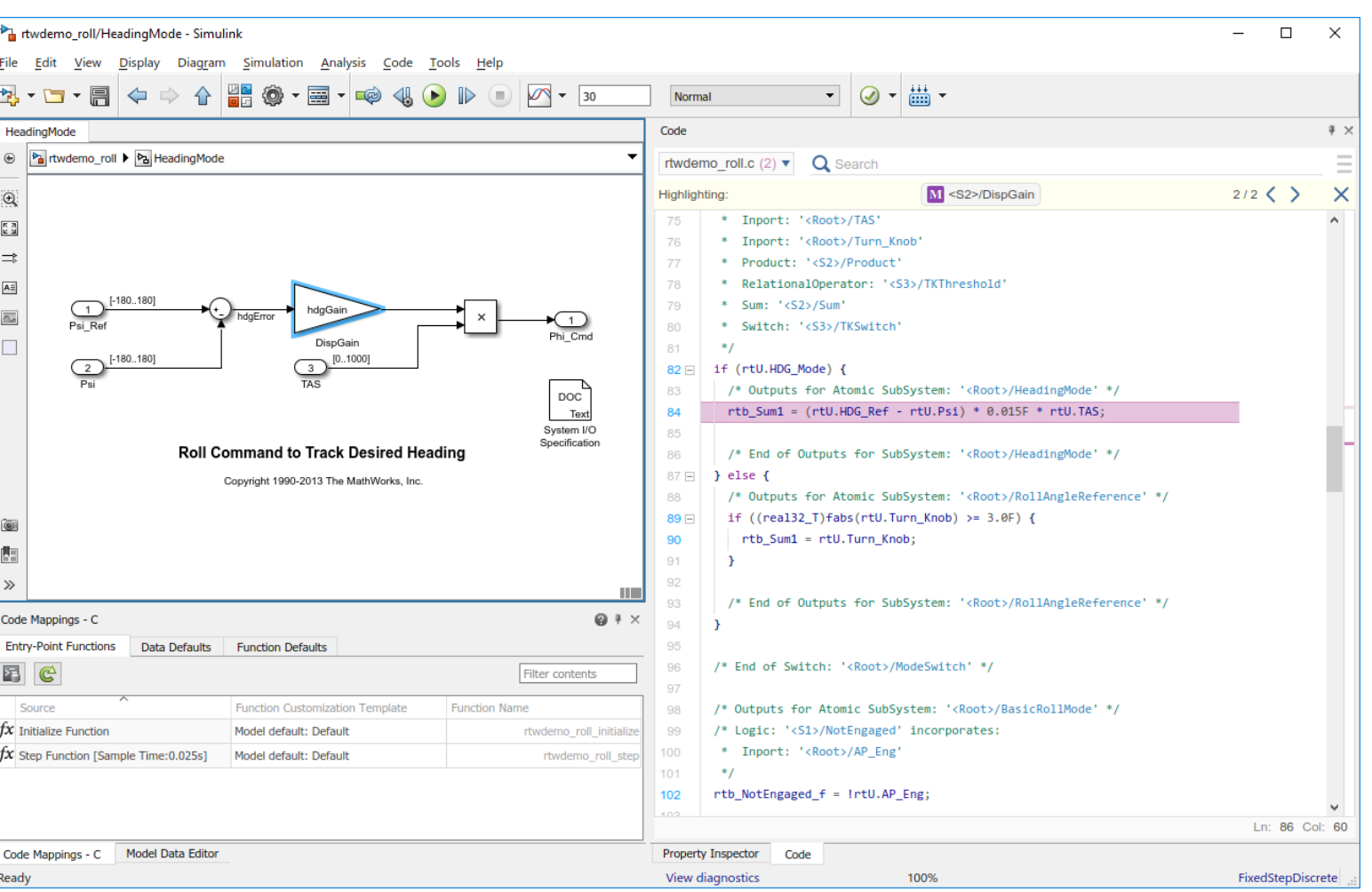

## 智能扬声器 Simulink 示例

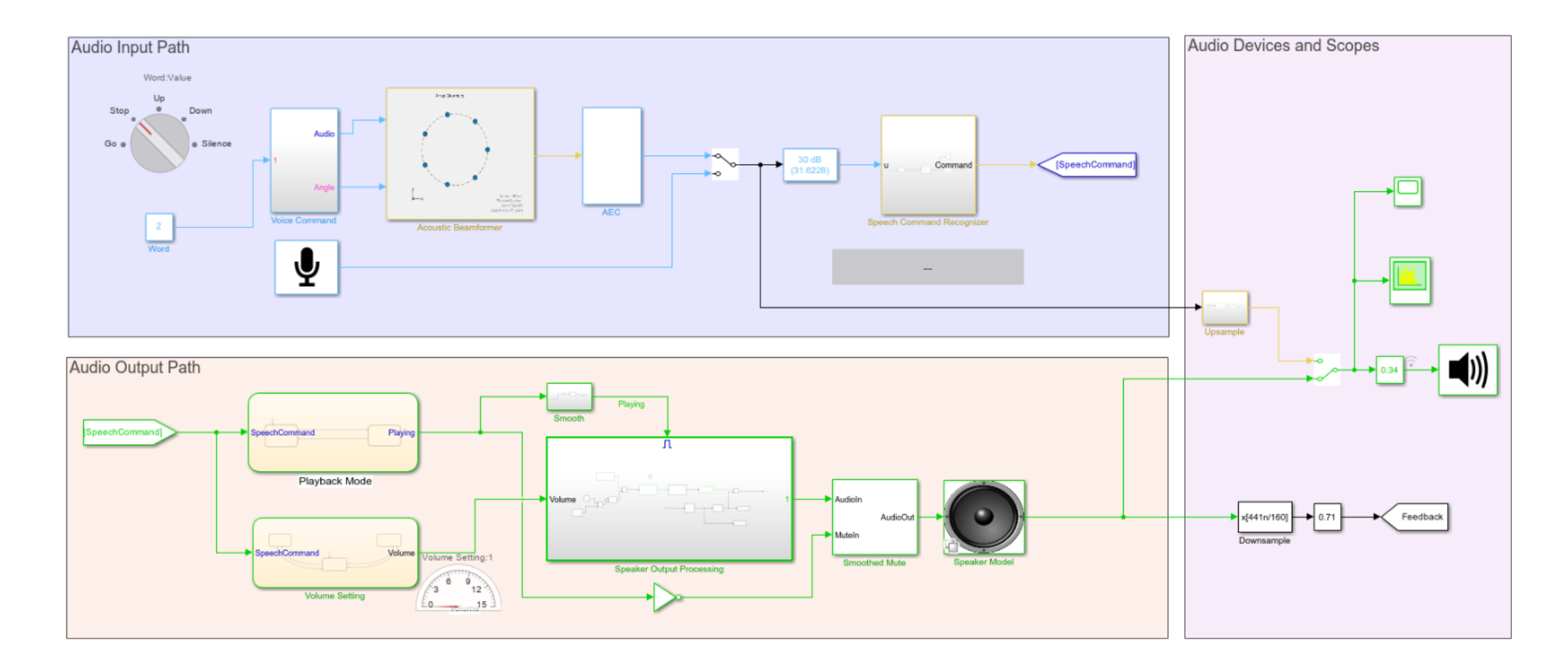

## 智能扬声器 Simulink 示例

- 大型多速率信号处理系统仿真
	- 波束成形,降噪,语音识别,动态处理,滤波等
- 实时调试及可视化
- 基于深度学习的性能优化及 MKL-DNN 库代码生成
- 模块化的系统设计
	- 算法作为 Simulink 模块和 MATLAB 代码执行
	- 支持协作式开发过程和源代码控制

#### **Sonova** 利用基于模型的设计缩短了助听器和植入 物产品开发周期

#### 挑战

缩短新助听器和植入物的开发时间

#### 解决方案

采用基于模型的设计方法,结合 MATLAB 和 Simulink 开 发了一个可重用的数字信号处理组件库,并使用 Simulink Real-Time 对设计思想进行了快速的实时原型设计和测试

#### 结果

- 实时原型在几分钟内更新, 而不是几天
- 80%的软件库在平台上被重用
- 提高了软件质量

"在**Sonova**,来自不同背景的工程 师使用**MATLAB**和**Simulink**作为设 计创新信号处理系统的共享语言。 基于模型的设计和快速的实时原型 设计使我们能够保持我们业务需求 的产品开发速度。"

**Sonova** 的助听器和人工耳蜗解决方案。

Custom in-the-ear

(ITE) heading aid

Cochlear implants

Lyric extended-

wear heading aid

Behind-the-ear

FM systems

Hearing protection Wireless communication

systems (FM)

(BTE) hearing aid

**Raoul Glatt Sonova**

[Link to User Story](http://www.mathworks.com/company/user_stories/sonova-shortens-product-development-time-for-hearing-aids-and-implants-with-model-based-design.html?by=company)

#### 飞利浦利用 **MathWorks** 工具开发一体式环 绕立体声系统

#### 挑战

开发一个集成在单一组件高质量的环绕声系统

#### 解决方案

使用 MathWorks 工具开发和测试声学算法, 运行实时模拟 ,并微调参数

#### 结果

- 新算法验证只需几天,而不是几周
- 可执行的演示在一天内准备好
- 80%的设计在未来的项目中被重用

"我们的声学工程师不是专业的程序员 。使用**Simulink**,他们可以快速开发算 法并测试他们的想法,而无需编写任何 低级**DSP**代码。只有在确定最佳解决方 案之后,才会在**DSP**上实现合理的算法 并将其提交给硬件。"

> **Georges Aerts Philips Consumer Lifestyle**

集成 **Ambisound Soundbar** 的家庭影院系统。

[Link to User Story](http://www.mathworks.com/company/user_stories/philips-consumer-lifestyle-philips-develops-one-piece-surround-sound-system.html?by=company)

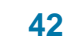

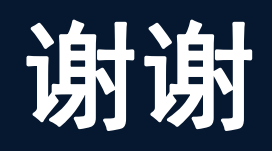

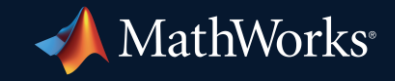

© 2024 The MathWorks, Inc. MATLAB and Simulink are registered trademarks of The MathWorks, Inc. See *mathworks.com/trademarks* for a list of additional trademarks. Other product or brand names may be trademarks or registered trademarks of their respective holders.

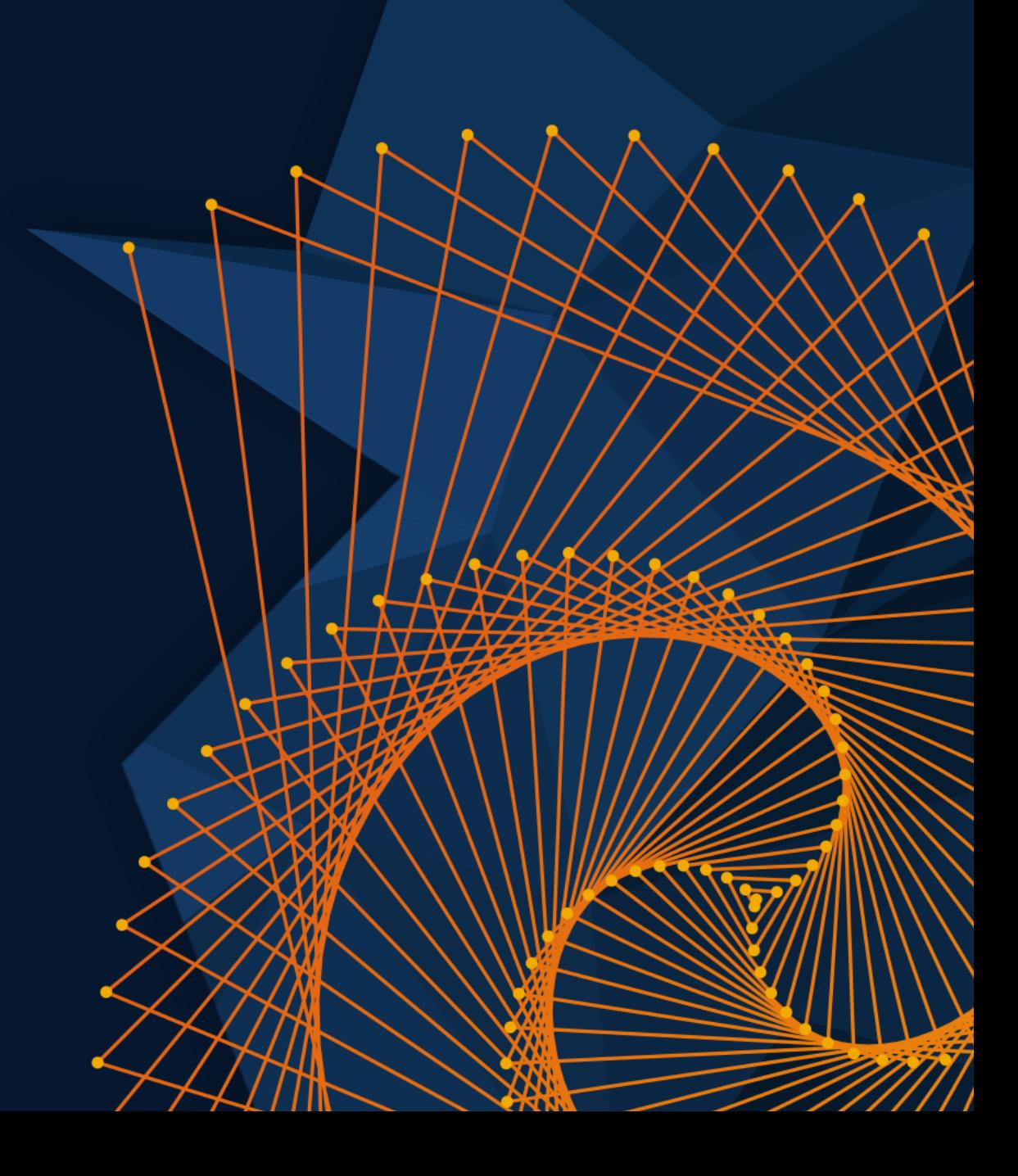